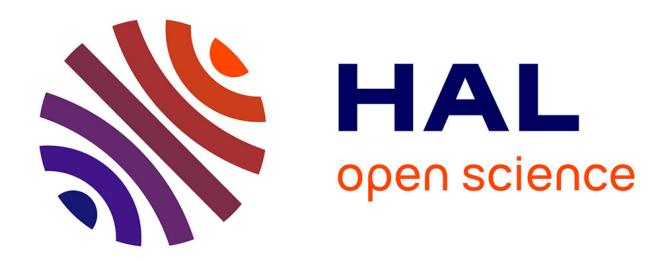

## **Un outil de dessin au trait pour le design d'une étude de caractérisation des lignes**

David Vanderhaeghe

## **To cite this version:**

David Vanderhaeghe. Un outil de dessin au trait pour le design d'une étude de caractérisation des lignes. Synthèse d'image et réalité virtuelle [cs.GR]. 2005. inria-00598448

## **HAL Id: inria-00598448 <https://inria.hal.science/inria-00598448>**

Submitted on 25 Apr 2016

**HAL** is a multi-disciplinary open access archive for the deposit and dissemination of scientific research documents, whether they are published or not. The documents may come from teaching and research institutions in France or abroad, or from public or private research centers.

L'archive ouverte pluridisciplinaire **HAL**, est destinée au dépôt et à la diffusion de documents scientifiques de niveau recherche, publiés ou non, émanant des établissements d'enseignement et de recherche français ou étrangers, des laboratoires publics ou privés.

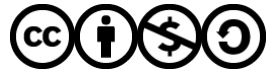

[Distributed under a Creative Commons Attribution - NonCommercial - ShareAlike 4.0 International](http://creativecommons.org/licenses/by-nc-sa/4.0/) [License](http://creativecommons.org/licenses/by-nc-sa/4.0/)

## Un outil de dessin au trait pour le design d'une étude de caractérisation des lignes

David VANDERHAEGHE

## Rapport de projet de DEA

## Artis/GRAVIR/IMAG-INRIA. UMR CNRS C5527.

## **Composition du jury :**

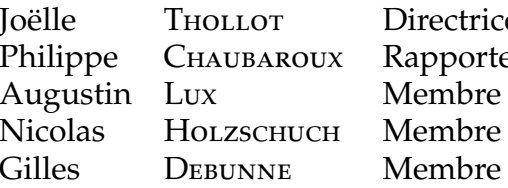

e de stage eur externe du jury du jury du jury

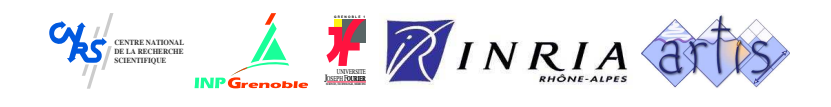

# **Remerciements**

Pour l'ensemble du soutien apporté durant mon stage, ma directrice Jöelle Thollot, qui a su me diriger dans les bonnes directions.

L'équipe ARTIS et particulièrement son directeur François Sillion pour l'accueil au sein du laboratoire.

Pour l'aide et la disponibilité, Shin Yoshizawa, Frank Hétroy, Gilles Debunne, Xavier Décoret, Fredéric Cazals, Elmar Eisemann, Pascal Barla et Stéphane Grabli.

Les élèves du Master recherche, et plus particulièrement Julien Diener, Lionel Baboud, Lionel Atty, Karim Kochen, Frank Rochet et Sandrine Bard.

Laurence Boissieux pour le travail de modélisation qu'elle a fourni.

Myriam Lasserre, Jonathan Laufersweiler, Alexandrina Orzan, Aurélien Martinet, Diane Larlus, Rémi Emonet, Sofia Zaidenberg, Julie Vanderhaeghe et Dominique Mounier pour avoir participé à notre début d'étude utilisateur.

Audrey Legeai, Gwenola Thomas et toute l'équipe d'IPARLA pour l'accueil et l'hébergement à Bordeaux.

# **Table des matières**

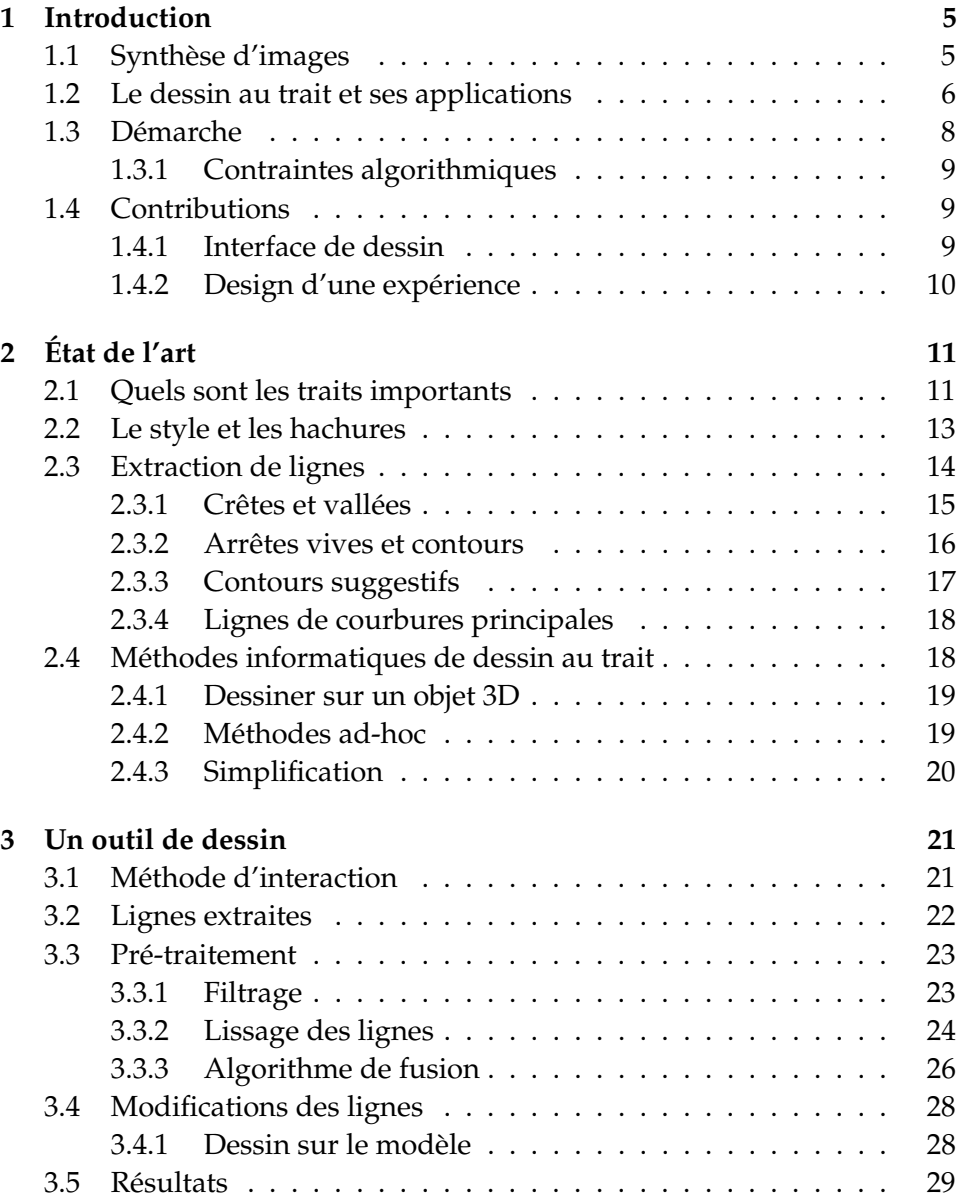

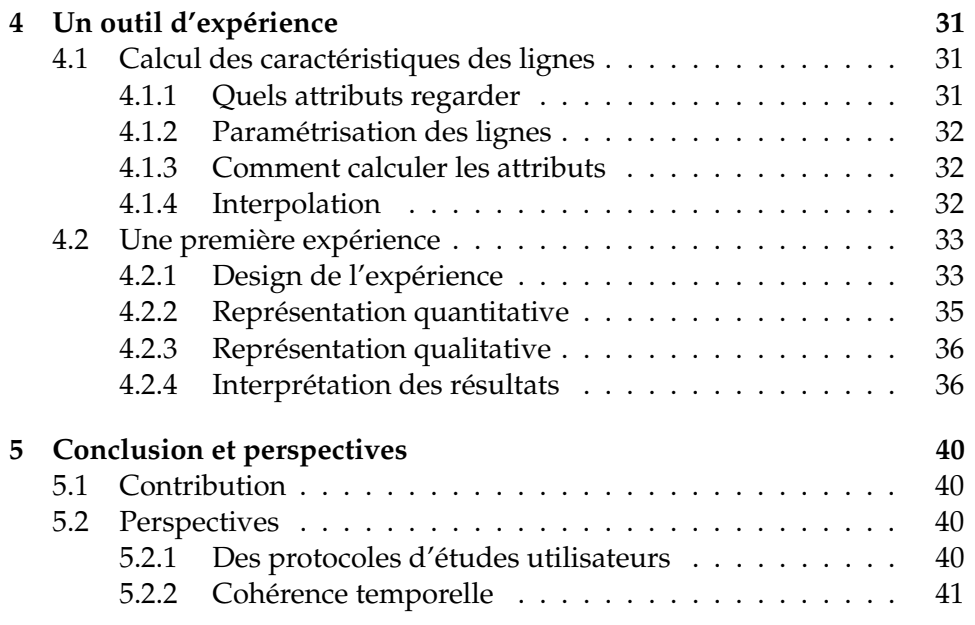

## **Chapitre 1**

# **Introduction**

## **1.1 Synthèse d'images**

Le domaine de la synthèse d'images cherche à engendrer des images à l'aide des outils informatiques. Principalement représentées par le rendu photoréaliste, les images générées sont toujours plus belles et convaincantes (voir figure 1.1). Les techniques mises en œuvre sont en perpétuelle évolution, et les résultats actuels sont surprenants de qualité.

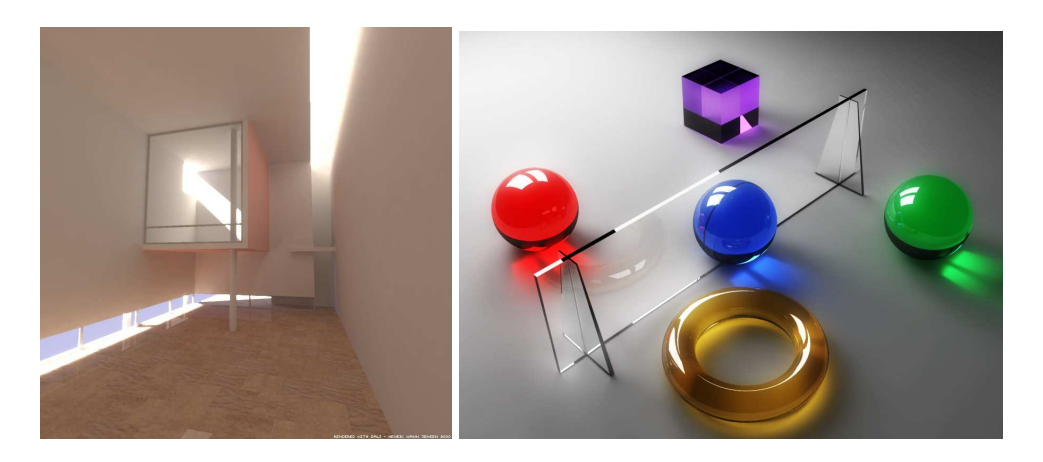

FIG. 1.1 – Exemple d'images photoréalistes, à gauche : illumination globale, à droite : calcul des caustiques.

Le rendu photoréaliste ne suffit pas à répondre à toutes les attentes en synthèse d'images. Une nouvelle demande est apparue, avec le développement des outils informatiques, pour des images de qualité qui permettent une compréhension rapide et une mise en valeur de l'information à transmettre. Par exemple en imagerie médicale où il faut pouvoir non seulement faire une analyse d'images acquises mais aussi présenter les résultats pour

qu'ils soient aussi clairs que possible, ou encore en architecture avec les esquisses de projets.

Le rendu non-photoréaliste – NPR – aussi appelé rendu expressif, a émergé ces dernières années pour répondre à cette demande. On trouvera un état de l'art des différentes techniques entrant dans le domaine dans les livres de Bruce Gooch & Amy Gooch [16] et de Thomas Strothotte et Stefan Schlechtweb [36] qui présentent l'ensemble des travaux entrant dans le domaine, allant d'outils de simulations artistiques à des techniques de rendu spécifique pour la transmission de l'information. Le rendu au trait, sur lequel prote ce mémoire, entre dans cette catégorie d'images de synthèse. Il permet une représentation efficace des informations et offre des qualités esthétiques appréciables.

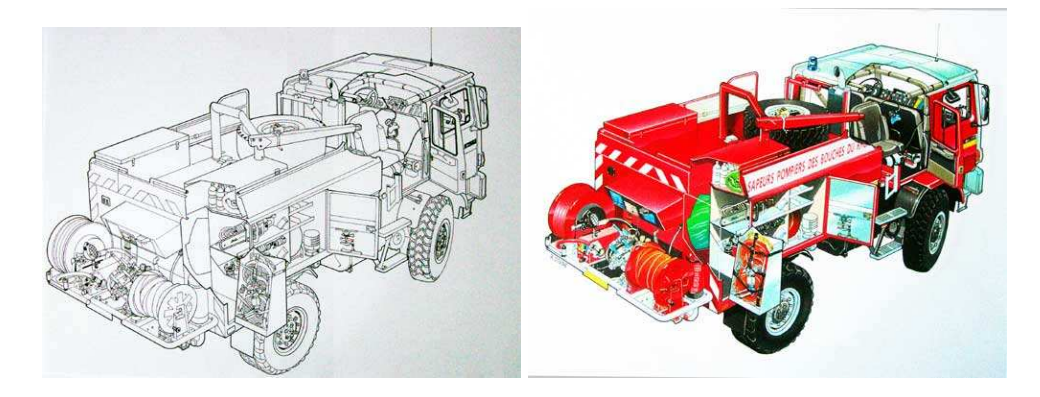

FIG. 1.2 – Un dessin au trait et la mise en couleurs [12].

## **1.2 Le dessin au trait et ses applications**

Le dessin au trait (figure 1.2) est un moyen d'illustration très répandu. Il correspond à des images composées de lignes définissant la forme et les informations des objets représentés.

Le rendu au trait est utilisé dans des domaines tant artistiques que didactiques (figure 1.3) comme les dessins animés et bandes dessinées, les illustrations techniques et le design architectural, car c'est un bon moyen de véhiculer l'information de part sa concision et sa clarté. Dans des domaines comme l'architecture, le dessin au trait et le style associé mettent en valeur la communication des idées. Par exemple un plan au trait composé de lignes avec un style à main levée donnera l'impression que le plan peut être modifié alors que des lignes droites annoncent un plan final. D'autre part un dessin au trait peut mettre en valeur certains aspects (figure 1.3) pour faciliter la transmission d'un message spécifique.

Nous nous concentrons dans ce mémoire sur le dessin de lignes –

contours, arrêtes – décrivant la forme de l'objet et excluons les traits de remplissage – hachures – ainsi que les aplats de couleurs.

Les méthodes actuelles d'extraction de lignes caractéristiques et de dessin au trait automatisé n'offrent pas les résultats attendus par les utilisateurs.

L'une des caractéristiques à la fois des plus importantes et des plus difficiles à définir est la justesse des lignes choisies. La difficulté vient du fait qu'il n'y a pas une réponse universelle, et que l'appréciation du spectateur entre de manière significative dans l'évaluation de la bonne représentation de l'objet.

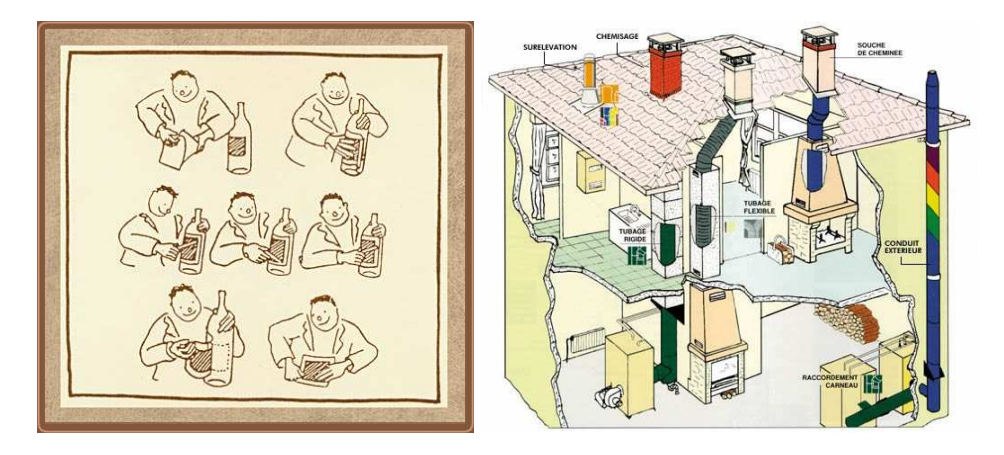

FIG. 1.3 – A gauche : un mode d'emploi au dessin au trait [1]. A droite : un plan d'une cheminée [34].

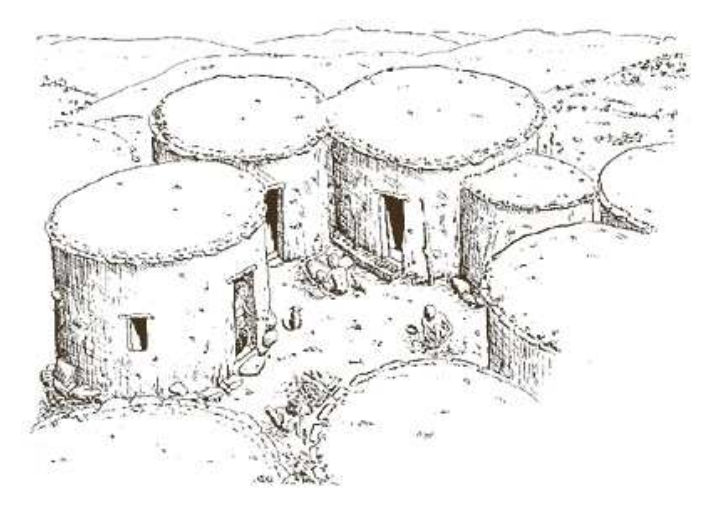

FIG. 1.4 – Dessin au trait d'une maison ancienne de Chypre [25]

Comme nous le verrons dans l'état de l'art (chapitre 2) il existe un certain

nombre de méthodes permettant d'extraire des lignes caractéristiques à partir d'un modèle 3D. Ces méthodes se basent surles valeurs géométriques de l'objet, notamment sur les différents types de courbures que l'on peut définir sur une surface. Les lignes extraites correspondent à des définitions mathématiques précises mais ne sont pas toujours en accord avec les attentes perceptuelles que l'on peut avoir pour décrire au mieux un objet. Nous trouvons aussi des méthodes hybrides qui visent à définir un ensemble de lignes cohérentes pour décrire la forme d'un objet, mais l'on note un manque de maturité dans les analyses des lignes produites. Ces travaux sont souvent des propositions de techniques spécifiques qui offrent un résultat acceptable mais soit peu flexible, soit dont les règles de sélections restent obscures.

Nous nous sommes à la fois intéressé aux travaux d'extractions automatiques de lignes et de perceptions pour mettre en relation explicites les bonnes lignes avec les informations disponibles sur le modèle à représenter.

### **1.3 Démarche**

Pour déterminer les lignes utiles à la représentation d'un modèle 3D, nous avons choisi une approche constructive : nous fournissons un ensemble de lignes calculées automatiquement à l'utilisateur qui effectue alors un certain nombre de modifications, allant de la suppression d'une ligne proposée à l'ajout de lignes en dessinant sur le modèle, en passant par la sélection d'une sous-partie de ligne.

Une fois l'ensemble des lignes retravaillé par l'utilisateur, il est important de se demander si l'on peut comprendre comment sont liées les caractéristiques de l'objet 3D et les lignes conservées. Pour cela nous calculons les informations liées à l'objet sous-jacent pour en déduire les propriétés des lignes voulues par le graphiste. Ces propriétés peuvent faire intervenir les caractéristiques géométriques de l'objet mais aussi l'environnement de la représentation (lumière, point de vue) et la connaissance à priori caractérisant l'attente face à la représentation d'un objet en particulier. En effet nous pensons que l'attente pour le dessin d'un visage n'est pas la même que pour le dessin d'un rocher par exemple.

Nous devons donc effectuer des calculs de géométrie différentielle mais aussi de plus haut niveau sur les lignes produites, et proposer une méthodologie pour pouvoir interpréter les résultats.

Les caractéristiques que nous pouvons extraire sont sous forme d'un ensemble de valeurs discrètes représentant des points d'échantillon sur les lignes. Il faut pouvoir correctement représenter ces valeurs pour permettre une bonne interprétation.

#### **1.3.1 Contraintes algorithmiques**

Une manière usuelle pour représenter les objets tri dimensionnels en informatique graphique est la représentation sous forme de maillage. Cette représentation est à la fois compacte et permet un rendu efficace en temps réel. En contrepartie elle ne permet pas de représenter une surface lisse – comme le ferait une définition implicite [4, 18] – et est donc une approximation discrète de la surface réelle (voir figure 1.5). Nous avons choisi, pour nous adapter aux besoins et aux outils actuels, de nous baser sur un modèle maillé pour l'extraction de lignes.

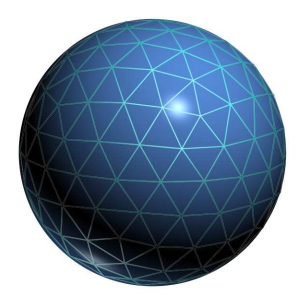

FIG. 1.5 – La surface réelle et l'approximation par un maillage d'une sphère.

Lors du calcul de lignes caractéristiques sur un modèle 3D un certain nombre de problèmes dus à la représentation interviennent et ilfaut prendre en compte les erreurs numériques intervenant dans les calculs pour éliminer les lignes n'apportant pas d'information importante et ne pas les proposer à l'utilisateur.

## **1.4 Contributions**

Nous proposons un outil d'expérimentation et la description d'une expérience utilisateur qui permettent l'étude des liens qui peuvent exister entre les lignes choisies par un utilisateur et les caractéristiques sousjacentes du modèle 3D considéré.

#### **1.4.1 Interface de dessin**

Nous proposons un outil qui permet de construire les lignes utiles à la représentation au trait d'un objet 3D.

Pour effectuer cette tache de façon efficace notre outil offre la possibilité de construire un ensemble de lignes à partir d'un modèle 3D en fournissant un ensemble de base que l'on peut modifier pour obtenirle résultat attendu.

L'aide fournie est le calcul automatique des lignes connues, l'interface de modification des dites lignes et la présentation d'un résultat clair par

l'utilisation d'un filtrage des lignes extraites, d'un lissage de ces lignes, et de la fusion des lignes proches. Par modifications nous entendons sélection des lignes, altération de la forme et ajout de lignes directement surle modèle.

### **1.4.2 Design d'une expérience**

En ce qui concerne l'interprétation des caractéristiques définissant les lignes choisies par l'utilisateur pour décrire au mieux l'objet, nous proposons un protocole d'étude utilisateurs ainsi que la définitions des outils pour mener à bien cette étude. Nous avons effectué un début d'expérience pour tester la validité des calculs et des représentations décrites par notre modèle.

Dans une première partie nous ferons un tour d'horizon des techniques existantes qui se rapportent à notre travail, tant dans le domaine de la perception que de l'extraction de lignes caractéristiques. Puis nous présenterons l'outil de dessin que nous avons développé pour répondre à notre attente. Ensuite nous introduirons le design d'experience utilisateur que nous avons construit. Enfin nous ferons le point sur les résultats obtenus et les perspectives que nous avons.

## **Chapitre 2**

# **État de l'art**

Dans les paragraphes qui suivent nous présentons les différents travaux qui entrent en relation avec notre étude. Nous commencerons par faire un rapprochement de notre sujet avec le domaine de la perception, puis nous parlerons des techniques d'extraction de lignes caractéristiques et enfin nous finirons avec les méthodes de dessin au trait automatisé.

## **2.1 Quels sont les traits importants**

Les lignes qui permettent de bien décrire la forme d'un objet peuvent être définies par plusieurs appréciations. Une première correspond à la manière dont la ligne représente une rupture dans l'image perçue de l'objet. Typiquement les contours extérieurs correspondent à la zone de démarcation entre l'objet et le fond. Cette zone de changement – changement de couleur, d'intensité lumineuse – permet l'identification de l'objet. En effet notre cerveau localise dans un premier temps les zones de fortes variations d'intensité et de couleurs [28]. D'autre lignes pertinentes proviennent du consensus d'apprentissage de la représentation au trait. Les images qui nous entourent suivent un certain nombre de règles qui nous conditionnent sur la réaction à avoir envers un dessin. De ce constat naît la question suivante : Comment faire pour décrire une image et quels sont les éléments clés qui vont guider notre interprétation de ce que l'on voit pour reconnaître les objets constituant une image ?

Les éléments de réponses proviennent de milieux de recherche très variés, notamment des travaux sur la perception et la vision.

Une des principales limitations dans la résolutions du problème vient du fait qu'il est mal défini et qu'il n'existe pas d'outils adaptés pour décrire les images et les phénomènes perçus.

**Description des images** Frédo Durand [13] formule un paradigme pour la description et l'interprétation des images. Ainsi il catégorise les informations suivant deux espaces principaux correspondant pour le premier à l'espace d'existence de l'objet *i.e.,* le monde ou espace objet, et pour le second à l'espace de représentation *i.e.,* espace image. Parmi ces espaces, les observations que l'on peut formuler sont de deux types : au niveau descriptif – *dénotation* – ou au niveau de la représentation – *attribut*/*marque* –, cette séparation permet facilement de cerner le sujet auquel on s'intéresse. Notre sujet se porte sur la description, c'est-à-dire sur quelles lignes choisir, et non pas sur la représentation *i.e.,* comment les afficher.

**Interprétation des images** Il est légitime de se demander quelle représentation d'un objet permet sa meilleure compréhension. On trouve des travaux montrant l'importance des choix de représentation dans la qualité de l'interprétation.

Denton [10] montre l'importance du point de vue dans la reconnaissance d'un objet, ainsi un certain nombre de points de vue – les vues canoniques – sont optimaux pour décrire un objet donné. Cette caractérisation dépend de l'objet considéré et est basée sur des expérimentations utilisateurs. Il découle de ces travaux que le point de vue intervient de manière significative dans l'information contenue par la représentation d'un objet. Il est donc important de prendre en compte le point de vue pour justifier de la qualité d'une bonne représentation. En effet nous ne pouvons pas accorder la même importance aux conclusions sur les lignes caractéristiques définies à partir d'une vue canonique et d'une vue où l'on ne reconnaît pas l'objet présenté.

La représentation au trait est communément acceptée comme valide pour une description efficace d'un objet. Pour valider cette idée il existe différents travaux comparant les qualités descriptives de différents types de représentations. Dans les travaux de Biederman et Ju [3] la rapidité et la fiabilité de la reconnaissance d'un objet sont comparées entre une représentation par une photo et une représentation par un dessin. Il est montré que tant pour reconnaître la classe d'un objet que pour reconnaître une instance particulière d'un objet dans sa classe les deux représentations offrent des qualités d'interprétation équivalentes. Duncan Seligmann [33] a réalisé une étude sur la pertinence d'une représentation sous forme de schéma pour transmettre une information. Elle montre, en particulier pour la reconnaissance de la configuration d'interrupteurs sur un appareil, que la représentation sous forme de schéma avec mise en valeur des interrupteurs est mieux interprétée tant en terme de temps que de justesse.

Nous noterons les moyens mis en œuvre dans ces travaux pour effectuer les études utilisateurs. En particulier les méthodes pour tester la validité d'une représentation qui consiste à faire défiler une suite d'images devant un grand nombre d'individus qui doit énoncer ce qu'il voit, ou dire si ce qu'il voit correspond à au nom qui lui est présenté.

**Du point de vue de l'artiste** Le dessin artistique suit plus ou moins un certain nombre de règles pour permettre une bonne transmission de l'information. On retrouve par exemple la perspective qui permet facilement de représenter le positionnement relatif des objets dans une scène suivant leur taille dans le dessin et la connaissance à priori que l'on a sur cette taille. Mais le dessin artistique prend aussi en compte une part d'intention de l'artiste, indépendante de l'objet représenté, pour transmettre des émotions et fournir une forme de suggestion. Malgré les contraintes artistiques, on retrouve dans les manuels de dessin académique les bases pour une bonne représentation. Il est néanmoins important de comprendre que ces règles dépendent fortement du consensus et qu'elles varient d'une époque à l'autre, pour plus d'information on pourra voir le paragraphe 3.1 dans [13].

## **2.2 Le style et les hachures**

Dans le domaine du rendu expressif on trouve plusieurs travaux portant sur des techniques variées et des domaines très différents comme le style, le remplissage des zones, la simulation du papier et des différents types de média qu'il existe pour dessiner. Bien que nous nous focalisions sur un sujet plus spécifique, il est important d'introduire les différentes techniques qui peuvent nous inspirer, notamment en ce qui concerne le style et les hachures.

Dans les travaux de Grabli et al. [17] le style des lignes est caractérisé indépendamment de l'objet représenté, et il est proposé un système programmable de style. Ceci offre la possibilité d'appliquer un style (voir figure 2.1) à un ensemble de lignes. Cependant les lignes extraites ne correspondent pas toujours à l'attente que l'on peut avoir et il manque un certain nombre de lignes importantes pour permettre une bonne description des objets représentés. Notre travail vient en amont de celui-ci pour offrir un meilleur ensemble de lignes pour la construction de ce qu'il appelle le graphe de vue et qui représente l'ensemble des lignes à partir desquelles l'utilisateur peut travailler pour appliquer les styles.

En ce qui concerne les hachures (voir figure 2.1) un grand nombre de méthodes sont disponibles notamment celles proposées par Hertzmann [20] ou Jodoin et al. [21]. Ces méthodes proposent des techniques de dessin se basant sur plusieurs types d'attributs, comme la courbure de l'objet pour définir l'orientation des hachures, ou comme l'éclairage pour définir le type et l'intensité des hachures. Les moyens mis en oeuvre pour caractériser les différents types de hachures sont intéressants à prendre en compte pour notre approche, en effet on retrouve des attributs de haut niveau qui, comme nous le pensons, permettent de caractériser les lignes utiles.

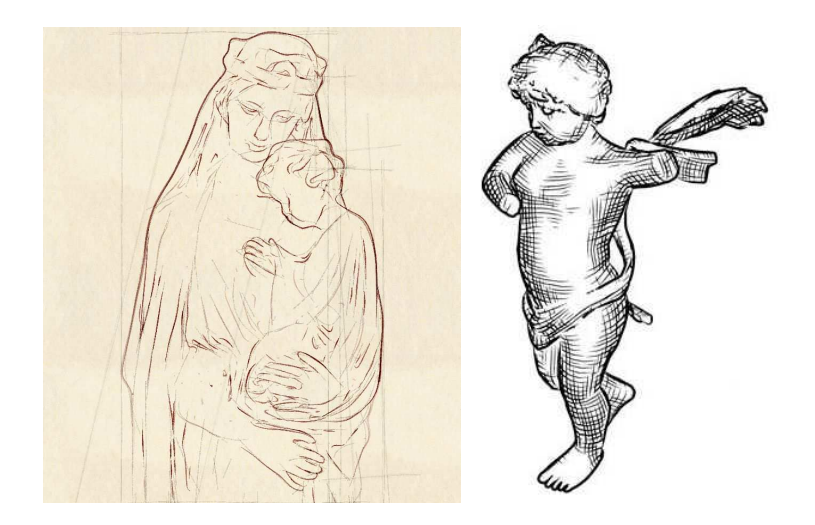

FIG. 2.1 – A gauche : mise en avant du style des traits  $[17]$ , à droite : dessin avec hachures [20].

## **2.3 Extraction de lignes**

Nous présentons dans cette section les techniques existantes qui permettent d'extraire des lignes caractéristiques à partir d'un modèle 3D. Ces lignes se basent principalement sur les propriétés géométriques du modèle. Pour extraire des lignes correspondant à des propriétés géométriques à partir d'un modèle 3D, il faut une représentation du modèle et des outils pour pouvoir calculer les valeurs des caractéristiques considérées sur le modèle.

Nous allons maintenant faire un récapitulatif des différentes lignes caractéristiques que l'on peut trouver dans la littérature et des informations qui servent à les définir. Ces lignes forment l'ensemble de base que nous utilisons dans notre approche.

**Éléments pris en compte** La caractérisation des lignes utiles pourle rendu d'un modèle 3D peut faire intervenir un certain nombre d'éléments :

- faisant intervenir les propriétés géométriques du modèle ;
- prenant en compte le point de vue ou l'éclairage.

Dans les techniques existantes la caractérisation des propriétés géométriques du modèle repose principalement sur le calcul des courbures principales, de leur direction, et de leurs dérivées. On trouve aussi des méthodes utilisant d'autres types de courbures comme la courbure radiale, la courbure gaussienne, *etc.* On trouvera les définitions de base des outils pour calculer différents attributs sur les surfaces dans [24, 7]. Ces calculs soulèvent un certain nombre de problèmes dûs au modèle discret. Plusieurs méthodes sont disponibles [31, 5] mesurant l'erreur commise lors de l'approximation.

On retrouvera les définitions des valeurs utilisées dans les ouvrages de géométrie différentielle [11].

#### **2.3.1 Crêtes et vallées**

Les crêtes – *ridges en anglais* – et vallées – *valleys* – [27, 37, 6], sont des lignes saillantes sur un objet. Elle font ressortir les zones de changement dans la forme du modèle.

Les crêtes (respectivement vallées) correspondent au lieu des maxima locaux de courbure dans la direction de courbure principale maximale (respectivement minimale). En reformulant, les crêtes se trouvent sur les zéros de la dérivée de la courbure dans la direction principale maximale ou plus formellement le lieux des crêtes vérifie :

$$
e_1 = 0, \quad \frac{\partial e_1}{\partial t_1} < 0, \quad \mathcal{K}_1 > |\mathcal{K}_2|
$$

et pour les vallées :

$$
e_2=0, \quad \frac{\partial e_2}{\partial t_2}>0, \quad \mathcal{K}_2<-|\mathcal{K}_1|
$$

Avec  $\mathcal{K}_1$ ,  $\mathcal{K}_2$  les courbures principales maximale et minimale,  $t_1$ ,  $t_2$  les directions de courbures principales maximale et minimale,  $e_1 = \frac{\partial \mathcal{K}_1}{\partial t_1}$  $\frac{\partial \mathcal{K}_1}{\partial t_1}$ , et  $e_2 = \frac{\partial \mathcal{K}_2}{\partial t_2}$  $\frac{\partial r_{\Lambda2}}{\partial t_2}$ .

Les lignes extraites sont indépendantes du point de vue et uniquement basées sur la géométrie du modèle. Comme ces lignes se basent sur la courbure, il faut faire attention à l'estimation de la courbure sur le maillage, et souvent on obtient un certain nombre de lignes causées par des erreurs d'approximation. Il est donc nécessaire de trouver un bon seuil pour ne garder que les crêtes et vallées porteuses d'information (voir figure 2.2).

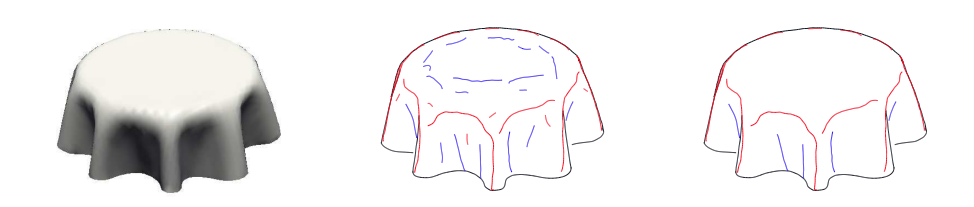

F. 2.2 – Crêtes en rouge, vallée en bleu. A droite : seuil de 0, à gauche seuil de 2.

Comme montré dans les travaux de Yshizawa et al. [37], les mauvaises lignes de crêtes apparaissent dans les zones où la surface s'approche d'un

cycle de Duplin [29] défini par *e* 2  $_1^2 + e_2^2$  $2\overline{2} = 0$ . Ils proposent d'utiliser

$$
\int_{l} ds \int_{l} \sqrt{e_1^2 + e_2^2} ds
$$

comme seuil indépendant de l'échelle, où *s* est l'abscisse curviligne de la ligne de crête *l*, et l'intégrale est effectuée le long de *l*. Plus la valeur du seuil est petite, plus nous nous trouvons en présence d'une forme proche d'un cycle de Duplin.

#### **2.3.2 Arrêtes vives et contours**

Les arrêtes vives sont définies comme le lieu de fortes variations d'angles entre deux faces du maillage. Cette définition simple permet de caractériser facilement le lieu des fortes discontinuités du modèle.

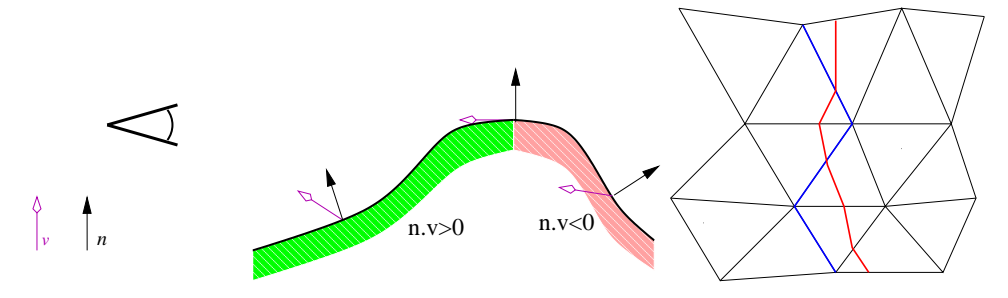

FIG. 2.3 – A gauche schéma de localisation des coutonrs. A droite les deux manières de dessiner une ligne sur un maillage, en bleu en suivant les arrêtes et en rouge en s'appuyant sur les faces.

Les contours sont un ensemble de courbes dépendantes du point de vue correspondant à la séparation entre les faces avant et les faces arrières par rapport au point de vue. Diverses méthodes sont disponibles pour leur calcul, la plupart prenant appuis sur les arrêtes du modèle et d'autres aussi pouvant passer au travers des faces du modèle.

Plus formellement les contours correspondent à un changement de signe du produit scalaire *n*.*v*, où *n* est la normale à la surface et *v* le vecteur reliant la surface au point de vue (voir figure 2.3). La méthode directe pour calculer les contours revient donc à évaluer *n*.*v* en tout sommet du maillage et à tracer les lignes de niveau 0 de cette paramétrisation.

Plusieurs travaux présentent des méthodes efficaces de détection de contours. Par exemple Lee Markosian [23] effectue un tirage aléatoire d'un sommet sur le maillage et en faisant une descente de gradient suivant la paramétrisation avec *n*.*v* trouve un point de la ligne de niveau définissant un contour, puis parcourt le maillage suivant cette ligne de niveau. Après un certain nombre de tirages, il y a une faible probabilité d'avoir oublié un contour.

Des méthodes ad-hoc permettent aussi d'accélérer le rendu temps réel des contours comme par exemple par décalage des faces arrières suivant le point de vue comme défini par Raskar [30]. on obtient ainsi des contours de taille variable qui mettent en avant l'angle entre la face visible et la face arrière qui produit le contour.

Cependant ces méthodes optimisées prennent rarement en considération des contours 3D car dans le plan image, seule des arrêtes des faces peuvent produire des contours. Mais s'il l'on veut regarder les caractéristiques sous-jacentes au modèle définies le long d'un contour, il nous faut une définition 3D de celui-ci (voir figure 2.3). On trouvera dans l'introduction de Hertzmann [19] un rappel de calcul de lignes de niveau en 3D sur un maillage.

#### **2.3.3 Contours suggestifs**

Doug DeCarlo et al. [9, 8] introduisent un nouveau type de lignes caractéristiques : les contours suggestifs (voir figure 2.4). Intuitivement ces lignes correspondent à des presque contours. Ce sont des lignes dépendantes du point de vue correspondant au zéro de courbure radiale dans les zones où sa dérivé est positive.

Plus formellement les contours suggestifs sont définis par

$$
P = \left\{ x \in S \mid K_r(x) = 0; \frac{\partial K_r(x)}{\partial w(x)} > 0 \right\}
$$

Où *K<sup>r</sup>* est la courbure radiale, *w* la projection du vecteur de vue sur le plan tangent en *x*, et *S* la surface de l'objet représenté.

Pour avoir un résultat acceptable les lignes obtenues doivent être seuillées pour ne pas avoir des lignes résultant d'erreurs d'approximation.

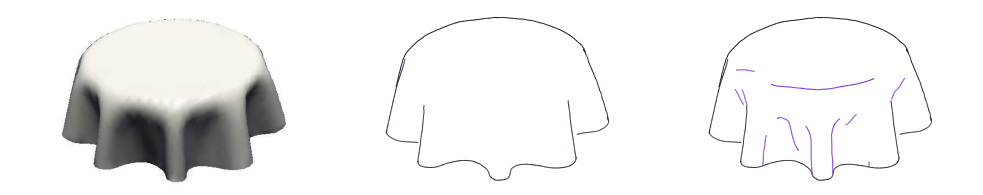

FIG. 2.4 – A gauche le modèle, au milieu les contours et à droite les contours suggestifs en violet.

#### **2.3.4 Lignes de courbures principales**

Dans [15] Girshick et al. montrent que la représentation d'un modèle par le tracé des lignes suivant les directions principales de courbure permet de comprendre la forme. Dans leur méthode ils construisent une représentation par des lignes suivant les directions principales (maximales ou minimales) et la comparent avec d'autres choix de directions pour les lignes. La comparaison effectuée pour valider leur approche est un peu bisaisé dans le sens où les différents rendus mettent en jeu soit une répartition aléatoire de marque sur le volumme à représenter, soit une orientation des marques suivant une direction arbitraire unique, soit en utilisant les directions principales. Il est donc évident que la représentation utilisant les directions principales, qui varient de manière cohérente sur le modèle, sera plus agréable comparée à un champ aléatoire.

## **2.4 Méthodes informatiques de dessin au trait**

Au delà des méthodes d'extraction de lignes caractéristiques, les travaux étudiant le dessin au trait cherchent à produire un résultat intégrant une composante artistique. Cette composante est souvent apportée par le style ou par l'interaction utilisateur mais on retrouve aussi des méthodes automatiques cherchant à produire un dessin au trait acceptable. Nous allons décrire les méthodes connues pour nous permettre de définir ce dont nous avons besoin pour offrir une bonne interaction utilisateur et les attentes que l'on peut avoir d'un système de dessin au trait.

**Sélection de lignes** La sélection de lignes suit le principe suivant : il existe un certain nombre de lignes que l'on sait calculer à partir d'un modèle, et parmi celles-ci il est possible d'établir des règles de sélection pour en conserver une sous-partie correspondant à notre attente. La sélection est intéressante à partir du moment où l'on peut transférer les choix d'un modèle à l'autre. Pour cela il est nécessaire de caractériser les éléments entrant en compte dans la sélection.

Dans l'article de Lum et Ma [14] des lignes extraites à partir d'un modèle sont présentées à l'utilisateur, ces lignes sont ensuite soit conservées, soit rejetées par l'utilisateur, et les caractéristiques des lignes ainsi les informations de sélections servent à construire un réseau de neurones permettant d'applique le modèle de selection à un autre jeu de lignes, représentant un autre objet par exemple.

Cette technique apporte des résultats convaincants, mais l'utilisation d'un réseau de neurones cache les règles de sélections utilisées, alors qu'il est intéressant de les avoir explicitement.

#### **2.4.1 Dessiner sur un objet 3D**

Le système Wysiwyg NPR développé par Kalnins et al. [22] comprend un grand nombre d'outils permettant de créer des habillages de scènes 3D dans un style de dessin. Leur programme permet entre autre à l'utilisateur de dessiner directement sur les modèles, de définir les styles de lignes par l'exemple et d'affecter des comportements aux lignes lors de déplacements. Les lignes sont classifiées suivant trois catégories :

- lignes de contours/silhouette ;
- lignes indépendantes du point de vue, attachées à la géométrie de l'objet pour représenter le détail de textures et les informations sur la forme ;
- lignes dépendantes du point de vue et se déplacant à la surface du modèle en fonction de l'éclairage pour représenter les reflets et les ombres.

Nous soulignons ici les différents types de lignes utilisés et les techniques mises en œuvre pour le déplacement des lignes lors du mouvement pour obtenir une cohérence temporelle. Les lignes sont attachées au modèle soit de façon rigide, soit en suivant des attributs définis continûment dans l'espace objet, ce qui évite les problèmes de saut lors du mouvement et garantit la cohérence temporelle.

Les catégories utilisées dans leur approche justifient l'utilisation de l'éclairage de l'objet pour le placement des lignes.

Nous utilisons un système comparable de dessin sur les modèles sauf que, comme nous le verrons au paragraphe 3.4.1, nous attachons directement les lignes dessinées sur le modèle alors que leur méthode construit des "décalcomanies" attachées au modèle.

#### **2.4.2 Méthodes ad-hoc**

Des méthodes hybrides ont été proposées pour le dessin au trait de modèles 3D. Ces méthodes utilisent un certain nombre de critères, comme les discontinuités et les directions de courbures [32], pour constituer un ensemble cohérent de traits pour la représentation d'un modèle.

Dans la méthode de Soussa et al. [35] le dessin produit résulte de la construction d'un ensemble de sommets caractéristiques suivant les crêtes, vallées, trous et pointes  $^1$ . Puis les sommets produits sont reliés pour former les traits du dessin en suivant un parcours de graphe. L'intérêt des dessins fournis réside principalement dans le style utilisé pour les lignes, prenant en compte des facteurs de discontinuité, d'épaisseur et de lissage. Le rendu est paramétrable et permet une bonne interaction avec l'utilisateur.

 $<sup>1</sup>$ Les trous (respectivement pointes) correspondent aux arrêtes dont les deux sommets</sup> sont situés dans une zone concave (respectivement convexe).

#### **2.4.3 Simplification**

De part le nombre de lignes extraites, et leur caractère bruité, il est intéressant de se demander dans quelle mesure le lissage d'une ligne intervient sur notre acceptation de celle-ci. De plus, quand plusieurs lignes se trouvent dans des zones proches dans l'espace image, celle que choisit l'utilisateur n'est pas forcément une information significative. Il est donc important de pouvoir fusionner les lignes proches et ainsi offrir un résultat complet et concis comme base de travail. Pascal Barla et al [2] proposent une méthode de simplification de lignes qui permet de supprimer les lignes redondantes dans un dessin au trait. Dans leur méthode ils ne font aucun à priori sur les lignes produites et proposent des règles de fusion très générales. Nous avons adapté cette technique en prenant en considération la connaissance que nous avons sur les lignes en entrées et quel type de fusion nous voulons obtenir.

## **Chapitre 3**

# **Un outil de dessin**

Les lignes utiles à la représentation d'un objet ne sont pas bien définies. Sans vouloir trouver une spécification absolue, nous voulons mettre en relation les choix des utilisateurs et les caractéristiques sous-jacentes. Nous cherchons d'une part à permettre de construire un dessin au trait à partir d'un modèle 3D et d'autre part à étudier les valeurs des caractéristiques des lignes produites et du modèle représenté.

Pour cela nous avons développé un outil permettant d'extraire les lignes caractéristiques et de dessiner sur un objet 3D. Ainsi nous pouvons construire le dessin souhaité pour un objet donné. Pour se rendre compte de la forme et de l'éclairage nous pouvons regarder l'objet 3D en parallèle avec les lignes dessinées et effectuer les modifications voulues à l'aide des outils fournis.

## **3.1 Méthode d'interaction**

Plusieurs protocoles d'interactions utilisateur sont envisageables. Par exemple nous pourrions nous baser sur une étude de dessin détachée du modèle et trouver une correspondance après acquisition. Ou encore laisser le soin à l'utilisateur de dessiner directement sur le modèle l'ensemble des lignes qu'il veut voir apparaître. Une autre solution est de fournir des lignes générées automatiquements, et de laisser une marge de manœuvre avec la possibilité d'agir sur ces lignes, comme par exemple de les modifier ou d'en ajouter. C'est cette dernière possibilité que nous avons retenu. En effet un certain nombre de lignes se caractérisent bien et semblent fastidieuses à redessiner chaque fois, comme les contours par exemple.

Dans une certaine mesure, le fait de proposer ces lignes directement à l'utilisateur biaise les choix qu'il va effectuer parla suite, mais dans le même temps cela facilite grandement son travail en automatisant les calculs de lignes standards. Nous pensons que le biais introduit est compensé par la flexibilité offerte à l'utilisateur.

## **3.2 Lignes extraites**

Dans notre implémentation, nous utilisons les techniques suivantes :

- les contours/silhouette/bords passant par aux travers des faces du modèle, introduit par Markosian [23];
- les contours suggestifs, comme défini dans par DeCarlo et al. [8] ;
- les crêtes et vallées définis par Yoshizawa et al. [37] ;
- pour le calcul des courbures nous utilisons les méthode de Rusinkiewicz [31] et de Yoshizawa et al. [37];

Après l'extraction, nous obtenons des lignes paramétrées sur le modèle, dans le sens où chaque ligne est représentée par ses intersections avec les arrêtes du modèle.

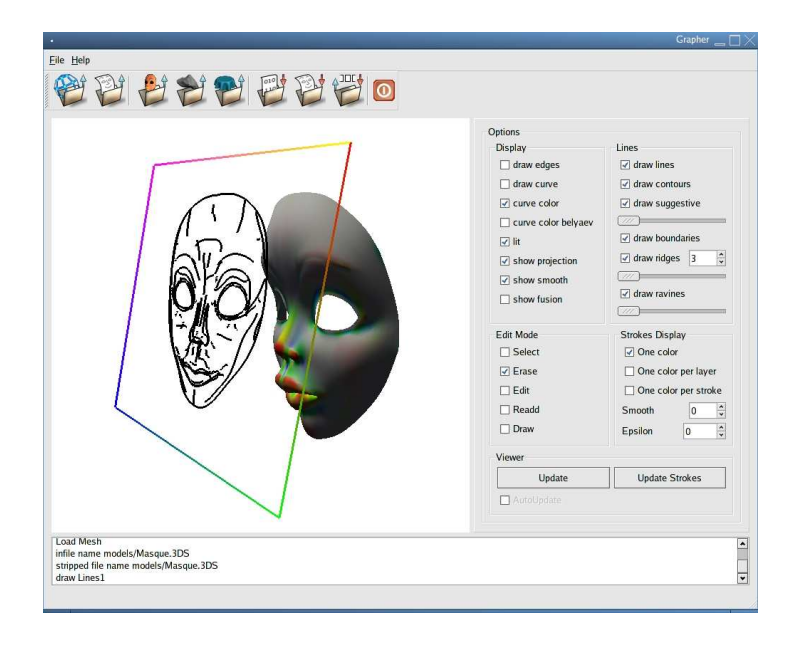

FIG.  $3.1 -$ L'outil de dessin.

Les lignes extraites sont présentées dans une interface de dessin (figure 3.1) qui permet aussi d'afficher les données pertinentes extraites du modèle : la valeur des différentes courbures par des couleurs et les directions de courbures principales sous forme d'axes. Cette interface permet notamment de sauvegarder le travail effectué sur les lignes extraites et de le recharger ultérieurement. Il est aussi possible de déplacer la source de lumière utilisée pour la représentation 3D du modèle qui sert de base à la sélection des lignes.

## **3.3 Pré-traitement**

Les lignes extraites ne sont pas toujours de bonne qualité. Nous présentons les différentes méthodes que nous utilisons pour améliorer la qualité de ces lignes.

Nous proposons un système de filtrage qui élimine les lignes ne respectant pas certaines conditions matérialisées par un seuil sur des valeurs évaluées le long des lignes ou sur les points qui les constituent.

Le caractère bruité des lignes joue en leur défaveur. En effet, il est difficile d'accepter une ligne zigzaguante pour décrire une forme lisse. Il donc important de lisser les lignes obtenues pour faire disparaître les problèmes de dents de scie. Ceci soulève la question de quel est le niveau de lissage choisi par les utilisateurs. Dépend-t-il du modèle ? ou est-il toujours le même ?

Un autre point pose problème lors du nettoyage manuel des lignes proposées. Si deux lignes sont relativement proches, laquelle éliminer et pourquoi celle-ci ? Pourrépondre à ce problème, il est possible de considérer les deux lignes comme une seule, ce qui revient à les fusionner.

#### **3.3.1 Filtrage**

Trouver un seuil universel n'est pas évident, voir impossible. Par contre nous pouvons émettre les principes que doit respecter un seuil pour être correct.

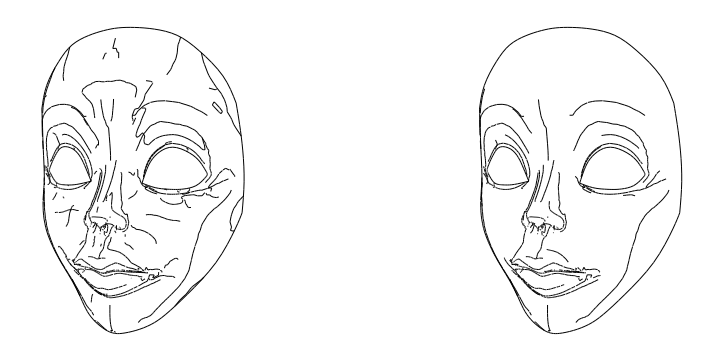

F. 3.2 – Les lignes extraites sur le masque, à gauche sans filtrage, à droite après filtrage (seuil de 0.04 pour les contours suggestifs et de 1.5 pour les crêtes et vallées).

Une propriété intéressante pour un seuil est qu'il soit invariant par changement d'échelle homogène. En effet cela permet d'avoir un seuil ayant la même signification quelque soit le modèle utilisé – et l'échelle de représentation des modèles – or la plupart des valeurs utilisées (courbure, dérivée de courbure, longueur) dépendent de l'échelle. Il faut donc choisir judicieusement les seuils utilisés pour que l'échelle de représentation n'intervienne pas dans leurs valeurs. On peut, par exemple pour la longueur des traits, utiliser un facteur dépendant de la taille de la sphère englobante et ainsi on se trouve avec une mesure normalisée et donc indépendante de l'échelle.

Un seuil doit prendre en compte les erreurs de calculs de la méthode d'extraction de lignes utilisée. Les lignes dont les valeurs d'extractions sont peu fiables doivent être éliminées en premier lors de l'augmentation du seuil.

Dans notre implémentation nous avons utilisé pour les crêtes et les vallées ainsi que pour les contours suggestifs les seuils proposés dans leurs méthodes d'extractions respectives. Il serait intéressant d'utiliser ces seuils pour tous les types de lignes mais ceci n'a pas été implémenté.

#### **3.3.2 Lissage des lignes**

Les variations de hautes fréquences dans la forme d'une ligne ne permettent pas de juger de sa pertinence. Ces variations entrent dans le style de la ligne mais ne définissent pas directement son chemin. Nous pouvons assimiler ces variation à du bruit produit par les approximations de calcul. Pour permettre une meilleure interprétation il est nécessaire d'effectuer un lissage des lignes.

Une méthode de lissage consisterait à décomposer la fonction paramétrique de la ligne en ondelettes et à supprimer les composantes de hautes fréquences suivant un seuil paramétrable. Une autre possibilité est l'approximation de la ligne originelle par une b-spline dont le nombre de points de contrôle est paramétrable.

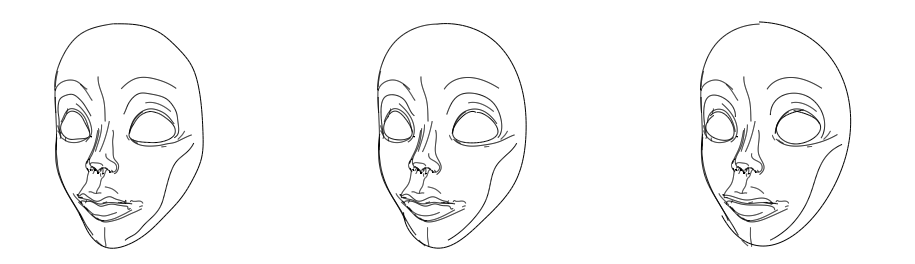

F<sub>IG</sub>. 3.3 – Lignes lissées pour des valeurs de 5, 10 et 20 du rapport entre le nombre d'échantillons et le nombre de points de contrôles.

Nous avons du faire des choix sur la méthode de lissage, mais toutes les possibilités sont valides à priori, et mériteraient d'être implémentées et comparées. Nous avons choisi d'approximer les lignes obtenues par des b-splines.

Il n'est pas évident de choisir l'espace dans lequel nous devons lisser les lignes extraites. En effet nous pouvons soit utiliser les lignes 3D *i.e.,* espace objet, soit leur projection *i.e.,* espace image. Comme la différence d'implémentation n'est pas grande, les deux méthode sont disponibles et la différence n'est pas notable, et il est plus cohérent avec notre approche, où l'on évalue la qualité des lignes projetées, d'effectuer un lissage dans l'espace image.

Utiliser simplement les points extraits du maillage comme points de contrôles de la b-spline n'est pas suffisant et ne permet pas de quantifier la valeur de lissage voulue.

Pour obtenir un lissage plus conséquent, nous avons utilisé une méthode d'approximation par moindres carrés. Pour cela nous cherchons pour chaque ligne à lisser la b-spline approximant au mieux les points échantillons de la ligne.

Pour déterminer le nombre de points de contrôles à utiliser pour une ligne particulière, nous prenons en compte le nombre de points d'échantillons de la ligne et un facteur fixé par l'utilisateur qui détermine le rapport entre le nombre d'échantillons et le nombre de points de contrôles. Ceci permet une certaine cohérence entre les différentes lignes et permet d'avoir un degré de lissage global. Si le nombre de points de contrôle déterminé par cette heuristique est trop proche du nombre d'échantillon (il faut au moins deux fois plus de points d'échantillon que de points de contrôle pour un bon résultat), nous utilisons directement les échantillons comme points de contrôle sinon l'approximation obtenue n'est pas satisfaisante.

Nous présentons maintenant l'algorithme de lissage implémenté. Nous commençons par poser une paramétrisation de la ligne *L* : soit (*E<sup>k</sup>* )*k*∈[1,*ne*] les points d'échantillons de L, nous définissons les valeur de paramètre (*S<sup>k</sup>* )*k*∈[1,*ne*] par

$$
S_k = \frac{||L_k||}{||L||}
$$

Où |L|| est la longueur de *L*, et ||L<sub>k</sub>|| est la longueur de *L* entre le point  $E_0$  et le point *E<sup>k</sup>* .

Nous cherchons ensuite les coordonnées de  $n_c$  points de contrôle  $(C_i)_{i\in[1,n_c]}$ qui minimisent la valeur

$$
\sum_{k=0}^{n_e} ||b(S_k) - E_k||^2
$$

Où *b* est la b-spline d'ordre 4 définie par les points de contrôle *C<sup>j</sup>* , dont le paramètre *t* varie entre 0 et 1.

Enfin nous affinons le résultant en effectuant une correction des paramètres *S<sup>i</sup>* en cherchant une valeur de paramètre *S* ∗ *i* de telle sorte que la projection orthogonale de  $E_i$  sur *b* soit proche de  $b(S_i^*)$ *i* ). Pour cela nous décalons le paramètre dans la direction définie par  $b(S_i)$  et  $E_i$  (voir figure 3.4) en appliquant l'algorithme suivant :

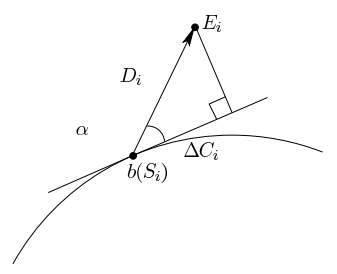

FIG. 3.4 – Schéma décrivant les valeurs utilisées pour la reparamétrisation.

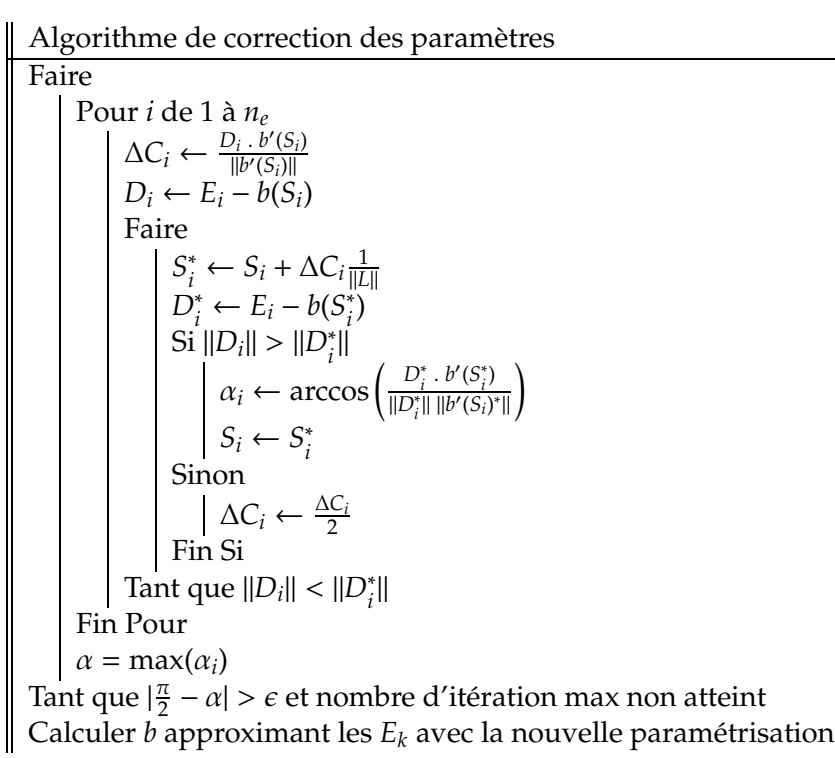

Maintenant que chacune des lignes obtenues est acceptable en soi, nous pouvons nous intéresser à la façon dont elles décrivent le modèle qu'elles sont sensées représenter.

### **3.3.3 Algorithme de fusion**

Certaines lignes extraites couvrent des zones proches dans l'espace image ou tout du moins peuvent se rejoindre et devenir parallèles sur certaines portions de leurs chemins respectifs (voir figure 3.5). Dans ce cas il n'y a pas de raisons de privilégier l'une ou l'autre des lignes concernées, et il faut traiter les parties de lignes concernées comme une seule ligne. Pour

remédier à ce problème il faut fusionner les lignes proches et présenter le résultat comme base de travail à l'utilisateur.

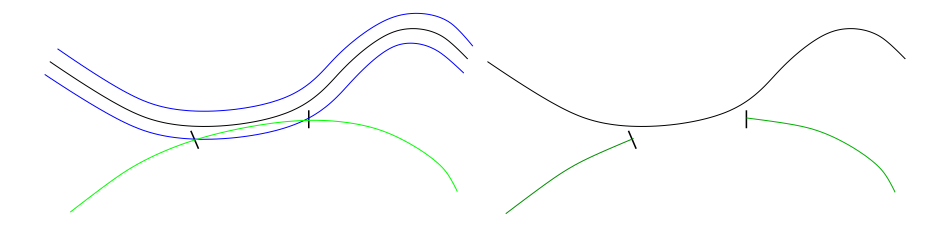

FIG. 3.5 – Principe de fusion. A gauche sont représentés en noir la ligne courrament évaluée, en bleu le voisinage considéré, en vert une ligne entrant dans le voisinage. A droite le résultat de l'opération après suppréssions des points.

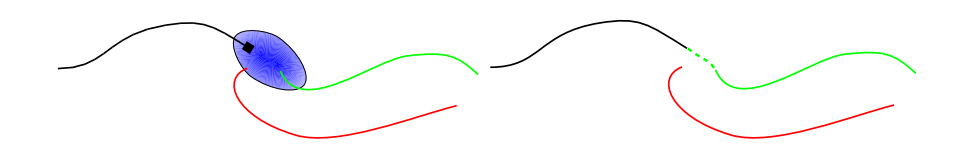

Fr. 3.6 – Une méthode de reconnection possible, l'intensité de bleu définit le poids affecté au point dans le voisinage de l'extrémité à reconnecter.

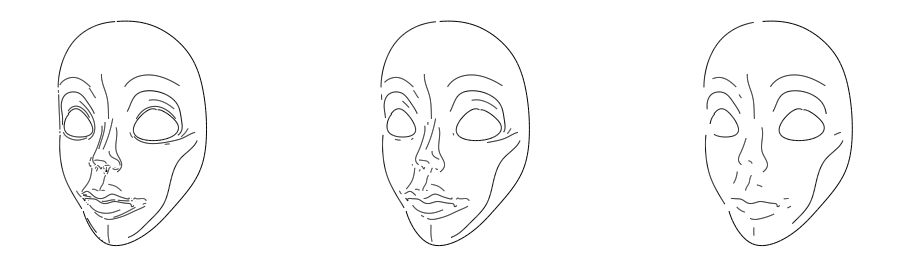

FIG. 3.7 – Lignes fusionnées pour des valeurs d' $\epsilon$  de 0.01, 0.02 et 0.05.

Il n'est pas trivial de définir comment nous devons fusionner les lignes. Notre but est de réduire le nombre de lignes, et un grand nombre de stratégies peuvent être utilisées.

Nous proposons une méthode simple qui permet de se rendre compte de ce que serait une méthode de fusion plus aboutie. Pour chacune des lignes calculées, nous regardons si d'autres lignes passent dans un voisinage proche (inférieur à  $\epsilon$ , défini par l'utilisateur) et pour les parties de lignes comprises dans ce voisinage, nous fusionnons les deux portions.

Nous suivons l'algorithme suivant : nous parcourons l'ensemble de

lignes à fusionner par longueur croissante. Si des lignes passent dans le voisinage de la ligne considérée, nous éliminons les points se trouvant dans ce voisinage (figure 3.5).

Lors du parcours des lignes, une recherche naïve des voisins serait en *O*(*n*), où *n* est le nombre d'échantillon total pour l'ensemble des lignes, ce qui revient à un algorithme de fusion en *O*(*n* 2 ). Pour optimiser la recherche nous utilisons une structure de Kd-tree [26] qui permet une recherche des plus proches voisins en *O*(log *n*) et donc l'algorithme de fusion s'effectue en *O*(*n* log *n*).

Pour un meilleur résultat il faudrait relier les extrémités des lignes obtenues en cherchant, par exemple, si un voisin se trouve dans une zone prolongeant la ligne (voir figure 3.6), mais nous n'avons pas implémenté de solution satisfaisante pour la reconnection.

Dans le cadre du stage nous avons implémenté la méthode de fusion décrite ici, mais les opérations d'éditions ne sont possibles que sur l'ensemble des lignes de bases.

## **3.4 Modifications des lignes**

L'édition de ligne revient à offrir à l'utilisateur un ensemble de possibilités pour modifier les lignes proposées et les faires correspondre à ses attentes. Plusieurs possibilités d'éditions nous sont offertes et nous n'avons implémenté que les indispensables. Dans notre outil il est possible d'éffacer une ligne dans son intégralité ou de selectionner les portions de ligne que l'on veut conserver.

Il serait intéressant dans un travail plus approfondi d'offrir la possibilité de modifier une ligne existante, mais nous nous sommes limité à la possibilité de dessiner de nouvelles lignes sur le modèle.

#### **3.4.1 Dessin sur le modèle**

Dans le cadre du dessin selon une vue fixe, il n'est pas nécessaire de dessiner directement sur le modèle 3D. Mais comme nous voulons d'une part pouvoir changer de point de vue (voir les perspectives chapitre 5) et d'autre part pouvoir extraire les caractéristiques sous-jacentes aux lignes dessinées à partir du modèle, il est important d'obtenir une paramétrisation des lignes sur l'objet 3D.

Pour dessiner directement sur le modèle, suivant les utilisations, plusieurs approches sont possibles. Comme nous avons besoin d'avoir une paramétrisation des lignes déssinées sur le modèle cohérente avec la paramétrisation des lignes extraites, nous devons obtenir les points représentant la ligne se trouvant sur le modèle.

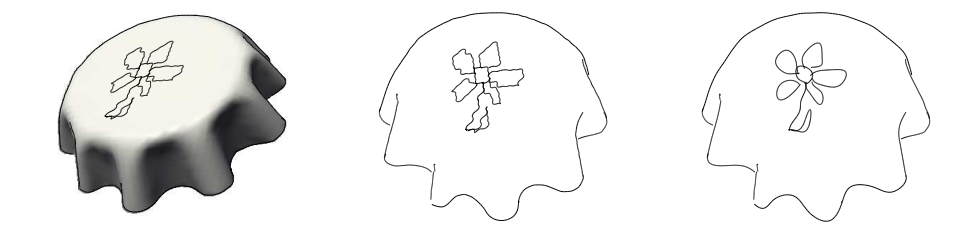

Fr. 3.8 – Dessin sur le modèle, à gauche le modèle illuminé et les lignes dessinées, au milieu les lignes dessinées suivant un autre point de vue et à droite les lignes lissées. En plus des lignes dessinées sur le modèle ces trois rendus présentent les contours et les bords.

| Modèle                | éléphant | masque | rocher | table |
|-----------------------|----------|--------|--------|-------|
| Nombre de faces       | 39290    | 11440  | 18000  | 3788  |
| Nombre de sommets     | 19753    | 5851   | 9002   | 2001  |
| Nombre d'échantillons | 30600    | 12700  | 9500   | 4700  |
| Lissage (secondes)    | 6.56     | 0.36   | 0.5    | 0.11  |
| Fusion (secondes)     | 3.32     | 0.27   | 0.15   | 0.07  |

FIG. 3.9 – Temps de calcul pour le lissage et la fusion

Nous avons choisi pour faciliter le calcul de placer un point d'échantillon au centre de chacun des triangles par lesquels passe la ligne dessinée.

Lors du dessin sur le modèle, le temps de latence entre deux test d'intersections successifs entre le lieu pointé par la souris et le modèle peuvent faire sauter des triangles. Dans notre implémentation il n'y a pas la recherche de ces triangles manquants dans la paramétrisation. Ceci n'est pas une limitation pour le dessin, mais ne permet pas d'étudier les lignes dessinées comme nous le présentons au chapitre 4.

### **3.5 Résultats**

Le dessin obtenu sans aucun filtrage présente un nombre important de lignes inutiles. Les seuils implémentés fonctionnent correctement pour les types de lignes concernés.

Les temps de calculs du lissage et de la fusion sont récapitulés dans le tableau 3.9 qui donne une idée du temps d'interaction lors d'une mise à jour des lignes extraites.

Le temps mis pour la phase de fusion dépend directement du nombre de

plus proches voisins trouvés pour un point d'échantillon, et donc du facteur  $\epsilon$  utilisé pour trouver le voisinage à fusionner. Le graphique figure 3.10 donne une idée de l'ordre de grandeur de la phase de fusion pour le rocher suivant la valeurs d' $\epsilon$ .

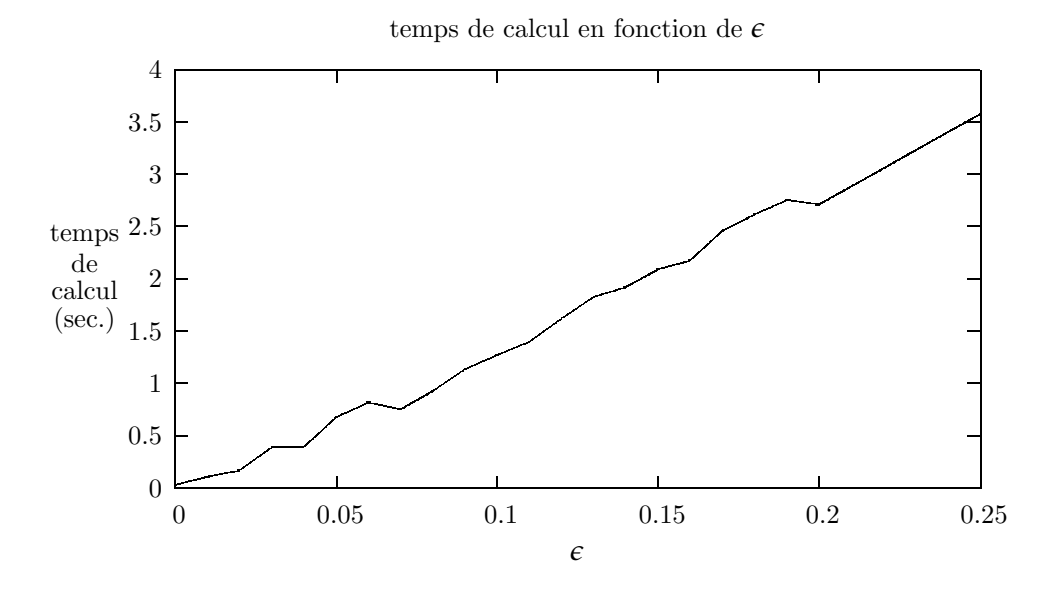

FIG. 3.10 – Temps de calcul de la fusion en fonction de la valeur d' $\epsilon$  pour le rocher.

Notre outil de dessin permet d'obtenir rapidement une représentation au trait à partir d'un modèle 3D. Le dessin est contrôlable et permet une grande souplesse dans les choix tout en étant éfficace en proposant une base de lignes fournie et propre.

Il faudrait ajouter, pour arriver à un éditeur offrant toutes les caractéristiques désirées, approfondir certains points, notamment la fusion avec une bonne reconnection des extrémitées et le dessin sur le modèle en ne fixant pas le positionnement des points d'échantillonnage au centre des triangles mais en permettant un placement libre sur la surface du maillage.

## **Chapitre 4**

# **Un outil d'expérience**

Maintenant que nous avons obtenu un dessin satisfaisant à l'aide de l'interaction utilisateur, il faut définir les outils pour valider ou non l'existence d'une corrélation entre la présence d'une ligne et les attributs qui lui sont associés. Nous pouvons formaliser cette corrélation en construisant une fonction de densité d'apparition

$$
n = f(a t t r)
$$

Où *attr* est un attribut ou ensemble d'attributs, que nous définirons au paragraphe suivant, et *n* est le nombre de lignes pour une valeur donnée de *attr*.

## **4.1 Calcul des caractéristiques des lignes**

#### **4.1.1 Quels attributs regarder**

Les caractéristiques pertinentes qui lient les lignes et le modèle sont nombreuses. Nous pouvons les classer suivant deux catégories : les caractéristiques de bas niveau, liées à la géométrie de l'objet et de la ligne : la courbure de la ligne, tant dans l'espace image que dans l'espace objet, la courbure de l'objet le long de la ligne, les courbures principales sur le long de la ligne, l'angle entre la ligne et les directions principales de courbure, l'angle avec la direction de vue, et enfin les dérivées de ces valeurs. Il existe aussi des caractéristiques de plus haut niveau comme le fait que la ligne se trouve dans l'ombre, éclairé, ou sur une limite d'ombre ou encore si la ligne correspond à un schéma standard. Dans notre implémentation nous n'avons pas pu approfondir comme il se doit le calcul de toutes ces valeurs, et nous nous sommes focalisé sur les attributs de bas niveau avec la courbure de la ligne, les courbures principales de l'objet, l'angle fait avec les directions principales et l'angle avec la direction de vue.

#### **4.1.2 Paramétrisation des lignes**

Dans l'idéal nous aurions une mise en correspondance des lignes lissées et fusionnées avec le maillage du modèle correspondant. Mais cela impliquerait le calcul de l'intersection entre le faisceau induit par la ligne et le point de vue et les arrêtes du maillage. Nous n'avons pas implémenté cette technique et nous nous basons sur les échantillons originaux des lignes fournies par les méthodes d'extractions. Ces échantillons se trouvent sur les intersections des chemins des lignes avec les arrêtes du maillage.

#### **4.1.3 Comment calculer les attributs**

En ce qui concerne les courbures principales plusieurs méthodes d'approximations ont été proposées. Dans la méthode d'Ohtake et al. [27] le modèle est approximé par une surface implicite pour calculer les valeurs de courbures. En effet les calculs de géométrie différentielle sont autrement plus stables et bien définis sur une surface implicite, qui n'a plus les problèmes liés à la discrétisation. Toute la difficulté est alors de trouver une bonne fonction pour approximer le modèle originel. Il est aussi possible d'utiliser une approximation polynomiale [5] qui permet de mieux estimer l'erreur qu'il faudrait déterminer dans une étude plus approfondie.

Nous utilisons la méthode présentée par Rusinkiewicz [31] qui fourni un résultat assez lisse et robuste par rapport à la paramétrisation de la surface. Cette méthode calcule la courbure en chaque sommet comme une somme pondérée des courbures des faces adjacentes. La courbure des faces est une estimation de la courbure le long des arrêtes de la face. La méthode fourni aussi un opérateur de dérivation pour chaque sommet du maillage qui permet d'obtenir la dérivée de la courbure pour chacune des directions dans le plan tangent.

Les points d'échantillonnages d'une ligne se trouvent sur les intersections entre le chemin de la ligne et les arrêtes du maillage. Pour évaluer les valeurs des caractéristiques en ces points il faut correctement interpoler les valeurs disponibles aux extrémités des arrêtes intersectées.

#### **4.1.4 Interpolation**

Pour interpoler les valeurs le long d'une arrête il faut adapter les calculs à la nature de la caractéristique concernée. En effet il n'est pas correct d'interpoler un scalaire et une base orthonormée de la même manière et les outils mathématiques mis en jeu ne sont pas les mêmes.

Pour les valeurs de courbures principales, qui sont des scalaires, nous utilisons une interpolation linéaire suivant la position du point échantillon sur l'arrête. Soit *p* le point considéré,  $v_1$  et  $v_2$  les sommets constituant l'arrête, par définition de notre échantillonnage,  $p \in [v_1; v_2]$ . Soit  $\mathcal{K}_1(v_1)$ ,  $\mathcal{K}_1(v_2)$ 

les valeurs de courbure principale maximale au points  $v_1$  et  $v_2$ . La valeur interpolée pour le point *p* est calculée comme suit :

$$
\mathcal{K}_1(p) = \frac{\|p - v_1\|}{\|v_2 - v_1\|} \times \mathcal{K}_1(v_2) + \frac{\|p - v_2\|}{\|v_2 - v_1\|} \times \mathcal{K}_1(v_1)
$$

Nous procédons de manière analogue pour évaluer  $\mathcal{K}_2(p)$ .

Pour les directions de courbures principales, nous prenons en compte le fait que les directions maximale  $e_1$  et minimale  $e_2$  sont orthogonales, et qu'elles sont toutes les deux orthogonales à la normale *n*. Il est donc impossible d'utiliser directement une interpolation linéaire entre les vecteurs de la base car l'orthogonalité ne serait pas conservée. Pour évaluer ces directions au point *p* nous utilisons une interpolation des repères othonormés  $(e_1(v_1), e_2(v_1), n(v_1))$  et  $(e_1(v_2), e_2(v_2), n(v_2))$  en interpolant les quaternions représentant les orientations des repères en suivant la méthode d'interpolation linéaire avec secteurs angulaires constants (SLERP). Nous prenons soin de choisir les orientations des directions principales pour avoir des repères directs et que l'angle entre les directions principales aux deux extrémités de l'arrête considérée soit minimum. Pour cela si l'angle entre les deux directions principales ramené sur l'intervalle [ $-\pi$ ,  $\pi$ [est supérieur à  $\frac{\pi}{2}$ ] 2 (ou inférieur à  $-\frac{\pi}{2}$  $\frac{\pi}{2}$ ) nous inversons le sens de  $e_1(v_2)$ , puis nous choisissons l'orientation de  $e_2(v_1)$  (respectivement  $e_2(v_2)$ ) pour former un repère direct avec la normale  $n(v_1)$  (respectivement  $n(v_2)$ ).

Une fois que nous avons une évaluation des courbures principales et des directions principales en *p*, nous pouvons évaluer la courbure pour l'ensemble des directions voulues.

## **4.2 Une première expérience**

Pour valider notre outil nous avons mis en place une expérience utilisateur avec les moyens à notre disposition. Le protocole suivi dans cette expérience permet d'envisager une expérimentation à plus grande échelle.

#### **4.2.1 Design de l'expérience**

Pour faire l'étude des relations entre les lignes caractéristiques et les objets il est nécessaire de se baser sur plusieurs modèles. Mais aussi de prendre en considération plusieurs points de vue d'un même objet, et d'avoir différents éclairages des objets.

Pour cela nous avons construit un jeu d'expérimentation (figure 4.1) composé de quatre modèles, chacun sous deux points de vue et chaque point de vue sous deux positions de la lampe générant l'éclairage.

Nous avons choisi nos modèles en prenant soin d'avoir aussi bien des modèles avec une sémantique très forte – l'éléphant et le masque – où

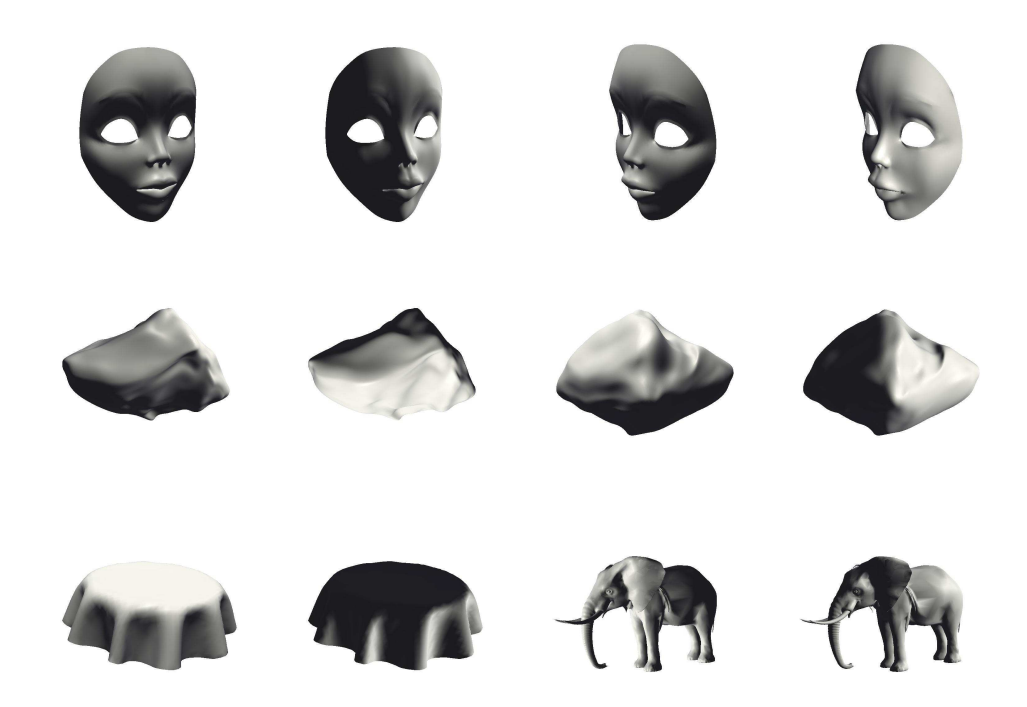

FIG. 4.1 – Les modèles constituant le jeu d'expérimentation utilisé pour l'étude utilisateur.

notre attente est fortement influencée par la représentation usuelle que l'on retrouve dans les dessins, que d'autres où la sémantique est moins définie – le rocher et la nappe –, où il existe moins d'à priori sur la représentation et les lignes caractéristiques que l'on attend.

Lors de l'expérience avec un utilisateur, il se trouve face à l'outil de dessin, avec la représentation du modèle illuminé et les lignes extraites correspondantes. Il peut alors choisir les lignes – ou parties de lignes – qu'il souhaite conserver. A tout moment il peut activer ou désactiver l'affichage du modèle 3D pour observer le résultat de la représentation avec les lignes qu'il a choisies. Quand il est satisfait de sa sélection de lignes pour représenter l'objet l'expérience se termine. La figure 4.2 présente un exemple de lignes extraites et les sélections éffectuées, plus de résultat se trouvent en annexe page 42.

Nous allons détailler les deux représentations que nous proposons pour l'interprétation des lignes extraites. La première permet de visualiser les caractéristiques sous forme d'histogramme, cette représentation correspond à la visualisation de la fonction *f* définie en introduction de ce chapitre. La seconde est une représentation qualitative qui peut permettre une interprétation plus fine de la localisation des lignes conservées lors de l'expérimentation.

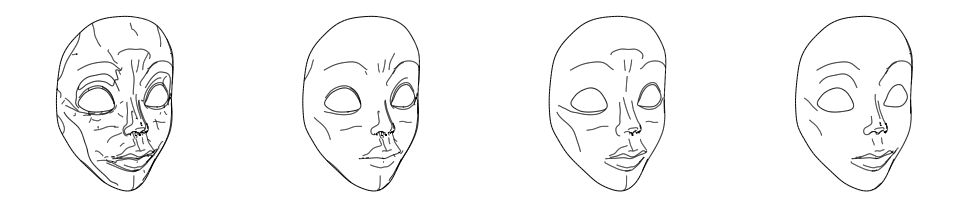

FIG. 4.2 – Tout à gauche l'ensemble des lignes proposées, puis trois sélections de lignes faites par différents utilisateurs.

#### **4.2.2 Représentation quantitative**

Pour chacune des lignes nous obtenons les valeurs des caractéristiques de l'ensemble des points d'échantillonnage qui la constituent. Il faut maintenant représenter ces valeurs de manière à pouvoir les analyser. Pour cela nous construisons un histogramme des valeurs obtenues : prenons par exemple l'ensemble *C* des valeurs de courbures pour un ensemble de lignes. Les valeurs de *C* sont comprises entre  $m = min(C)$  et  $M = max(C)$ . Nous comptons pour une petite fenêtre d'ouverture fixé *u<sup>p</sup>* le nombre de valeurs comprises dans cette fenêtre  $[u_i, u_{u+1}]$  avec  $u_i = m + i \times u_p$  pour *i* variant de

0 à *M*−*m up* . Nous obtenons alors une liste de valeurs représentant les nombres de points d'échantillons pour chaque fenêtre de [*m*, *M*] (voir figure 4.3).

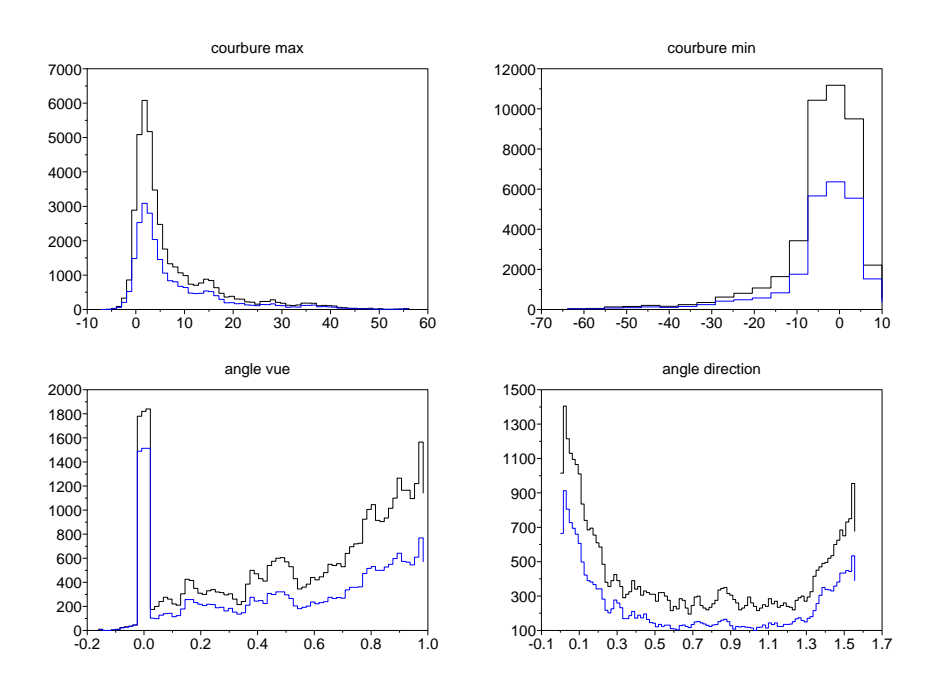

FIG. 4.3 – Histogramme construit à partir du travail sur le masque, en noir les valeurs avant le travail des utilisateurs, en bleu les valeurs des lignes conservées

### **4.2.3 Représentation qualitative**

Pour permettre la localisation des lignes conservées et rejetées nous représentons l'ensemble des lignes en variant la couleur suivant le nombre de sélections par les utilisateurs (voir échelle colorimétrique figure 4.5). Ainsi nous obtenons pour chacune des lignes son importance définie par les utilisateurs.

Cette représentation permet de voir rapidement si certaines lignes sont systématiquement selectionnées ou au contraire rejetées.

#### **4.2.4 Interprétation des résultats**

Nous pouvons souligner le fait que les valeurs observées sur les histogrammes ne suivent ni une répartition ni aléatoire ni une répartition uniforme. La figure 4.3 présente les différents histogrammes obtenus pour les caractéristiques des lignes conservées par un ensemble de cinq utilisateurs à partir du modèle du masque. La figure 4.4 met en valeur l'histogramme

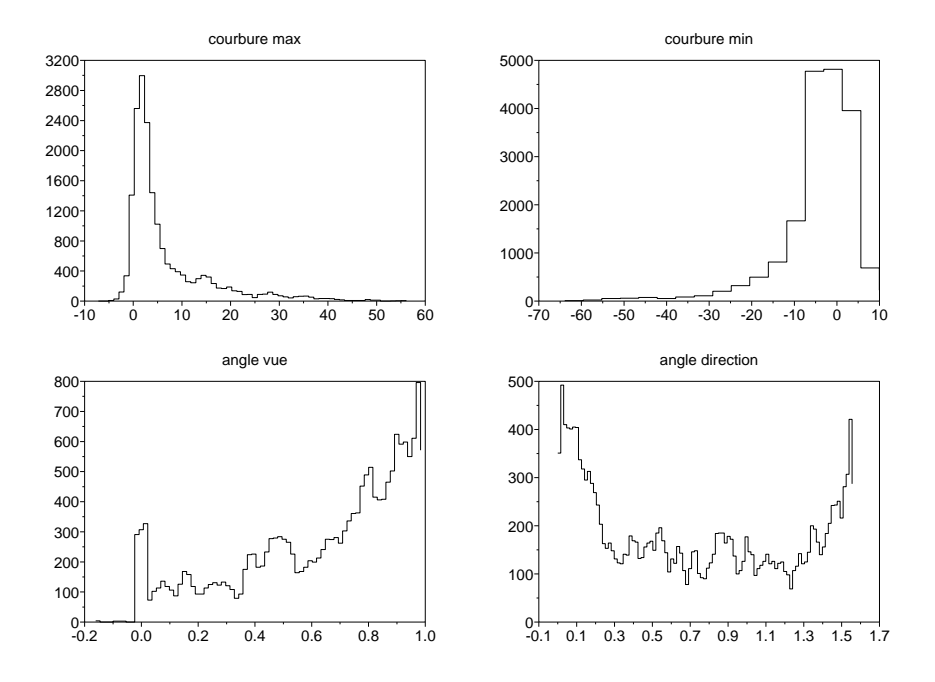

FIG. 4.4 – Histogrammes des différences des histogrammes figure 4.3

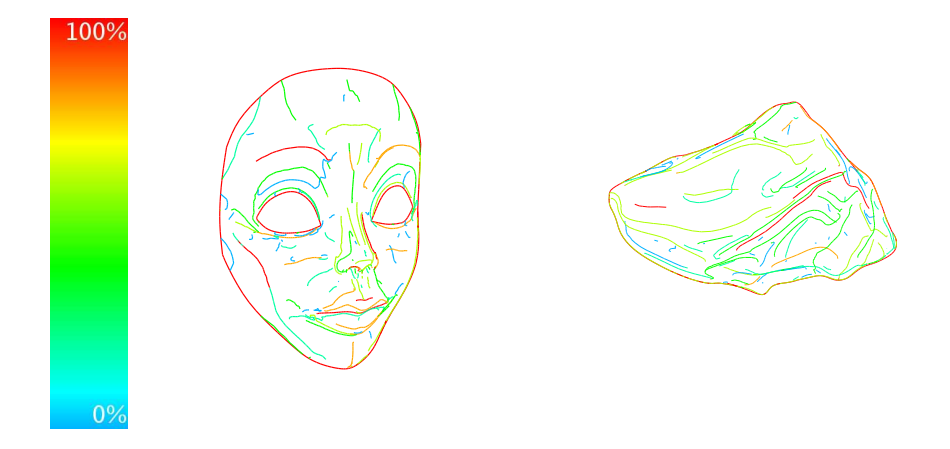

FIG. 4.5 – Densité de choix des lignes par les utilisateurs, à gauche l'échelle de couleurs utilisée pour la représentation, au milieu le résultat pour le masque et à gauche pour le rocher.

| type de ligne | $%$ total  | % conservé |
|---------------|------------|------------|
| bords         | inéxistant | inéxistant |
| contours      | $31\%$     | $90\%$     |
| crêtes        | $40\%$     | 55 %       |
| vallées       | $10\%$     | 44 %       |
| suggestifs    | $19\%$     | 41 %       |

F<sub>IG</sub>. 4.6 – Lignes conservées pour le rocher

| type de ligne | $%$ total | % conservé |
|---------------|-----------|------------|
| bords         | $33\%$    | 100 %      |
| contours      | 13 %      | $85\%$     |
| cretes        | 29%       | $56\%$     |
| vallees       | $12\%$    | $60\%$     |
| suggestifs    | $13\%$    | $31\%$     |

FIG. 4.7 – Lignes conservées pour le masque

des différences entre les valeurs des caractéristiques avant et après sélection par ces utilisateurs.

Nous notons sur l'histogramme représentant l'angle entre la normale et le point de vue un fort pic en 0, qui correspond aux contours de l'objet. Or dans l'histogramme des différences il n'y a pas ce pic en 0, on peut donc en conclure que les contours ont été plus conservés que d'autres type de lignes. La même constatation peut être faite en observant les tableaux 4.6 et 4.7 qui présentent les pourcentages de lignes conservées de chaque catégorie. Le pourcentage dans la première colonne représente la proportion de lignes par type dans le dessin final, la seconde colonne représente le pourcentage relatif des lignes conservées par rapport aux lignes extraites par type de lignes. Les pics sur l'histogramme de l'angle des lignes avec les directions principale en 0 et  $\frac{\pi}{2}$  correspondent aux crêtes et vallées qui suivent ces directions.

A partir de la représentation qualitative, nous pouvons aussi faire certaines remarques. Pour les résultats du masque et du rocher (figure 4.5) nous notons que l'on trouve plus de lignes rouges sur le masque, et plus de lignes vertes sur le rocher. Ceci implique que certaines lignes sur le masque ont été sélectionnées systématiquement lors de l'expérience alors que sur le rocher il n'y a pas de ligne qui se démarque aussi significativement. Mais il faut prendre en considération que les lignes ne sont pas fusionnées dans l'ensemble présenté à l'utilisateur, il n'est pas toujours évident d'obtenir une densité de sélection juste.

Les résultats obtenus montrent déjà qu'il existe un certain consensus dans le choix des lignes mais nous n'avons pas suffisamment eu d'échantillons et le protocole de test manque de rigueur pour permettre une analyse concrète.

Dans une étude plus poussée suivant le même protocole, il faudrait offrir la possibilité aux utilisateurs de dessiner sur le modèle, c'est en effet une demande qui est souvent revenue au cours de l'étude et que nous n'avons pas offerte car le calcul des caractéristiques sur ces lignes n'est pas implémenté.

## **Chapitre 5**

# **Conclusion et perspectives**

### **5.1 Contribution**

L'ensemble du travail présenté dans ce mémoire permet d'ouvrir le chemin d'une caractérisation des lignes. Nous avons testé un certain nombre d'hypothèses dont certaines doivent être approfondies pour être validées.

Nous avons construit un outil de dessin interactif où l'on peut étudier les différentes lignes extraites et les utiliser pour obtenir un dessin satisfaisant. D'autre part nous avons dégagé les bases pour une étude utilisateur visant à mettre en correspondance les caractéristiques de l'environnement de représentation et les lignes choisies pour le représenter. Pour cela nous avons étudié plusieurs protocoles d'étude et nous avons défini les calculs et les représentations à utiliser pour une telle experimentation.

Notre travail s'inscrit dans l'action de recherche coopérative MIRO – Methods for the legible and Interactive Rendering Of 3D complex data – entre le projet IPARLA de l'INRIA Futurs, au laboratoire LABRI à Bordeaux et le projet ARTIS et nous avons pu développer nos idées lors de groupes de travail.

### **5.2 Perspectives**

#### **5.2.1 Des protocoles d'études utilisateurs**

Au cours de notre travail nous nous sommes posé la question de la conduite d'une étude utilisateurs. Nous avons rencontré Frederique Faita du laboratoire de science cognitive de Bordeaux 2 qui nous a guidés dans nos choix et nous proposons quelques protocoles. Pour valider la performance d'un outil de dessin nous devons mesurer l'effort fourni par un échantillon de graphistes pour passer de notre proposition de lignes au dessin qu'ils souhaitent obtenir. Cette éffort peut se quantifier par le nombre de lignes modifiées et ajoutées mais aussi par le temps de travail nécessaire.

Une étude plus rigoureuse pour déterminer la validité d'un ensemble de lignes pour la description d'un objet doit faire intervenir des mesures claires comme le temps de réponse. Par exemple nous pouvons mesurer le temps et la justesse de la mise en correspondance d'un dessin au trait avec une photographie parmi un échantillon de plusieurs images.

#### **5.2.2 Cohérence temporelle**

La cohérence temporelle est un point crucial dans les techniques de rendu expressif dès lors que l'on veut entrer dans le monde de l'animation. En effet les techniques mises en œuvre ne permettent pas d'obtenir directement cette cohérence et nécessitent un effort supplémentaire pour avoir des résultats acceptables.

Dans notre cas nous avons mis en place quelques idées qu'il faudrait appronfondir dans de futurs travaux. Pour les objets rigides, c'est-à-dire sans déformation de la géométrie, la cohérence temporelle lors de l'animation est équivalente à la cohérence pour un changement de point de vue. Dans ce cadre, obtenir la cohérence temporelle des lignes produites revient à obtenir une transformation continue des lignes lors d'un changement de point de vue.

Pour prendre en compte le point de vue il faut définir les points suivants :

- en ce qui concerne les lignes dépendantes du point de vue, est-ce que l'on peut les mettre en correspondance de telle sorte que ce soit toujours les mêmes lignes que l'on affiche et ne pas avoir d'apparition subite de lignes ;
- pour les lignes indépendantes du point de vue, que faire pour interpoler entre plusieurs points de vue si les lignes conservées ne sont pas les mêmes.

Il faut donc obtenir soit automatiquement, soit en entrée utilisateur une mise en correspondance des lignes dans différents points de vue et avoir une méthode d'interpolation cohérente entre ces lignes.

Dès lors que la géométrie est modifiée de manière plus importante il devient plus difficile de traiter les lignes indépendantes du point de vue qui sont modifiées et la mise en correspondance suivant deux transformations successives sera moins évidente.

# **Annexe : Résultats**

Nous présentons dans cette annexe un échantillon significatif des résultats obtenu au cours de notre étude. Nous présentons les dessins éffectués ainsi que la densité de répartition avec notre représentation qualitative. Pour les modèles du rocher et du masque où nous avons eu suffisamment d'échantillons, nous présentons les histogrammes correspondants.

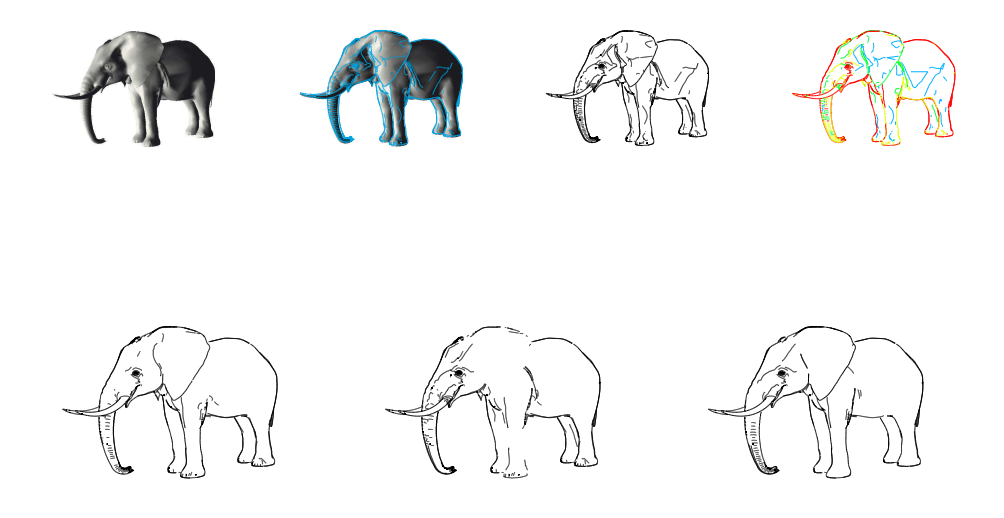

FIG. 5.1 – Les dessins à partir du modèle de l'éléphant. Sur la première ligne sont présentés le modèle 3D, les lignes extraites ainsi que la carte de densité. La deuxième ligne présente un échantillon de dessins faits par les utilisateurs lors de notre étude.

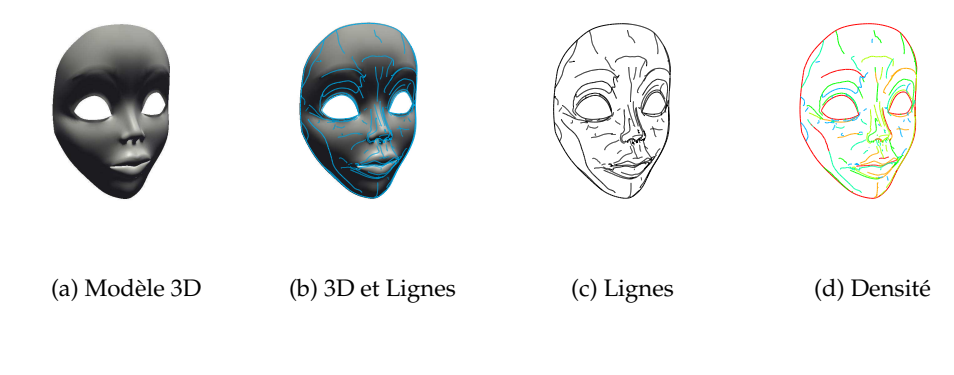

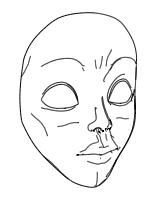

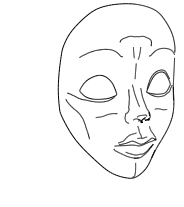

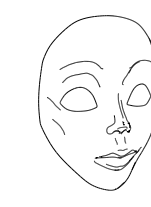

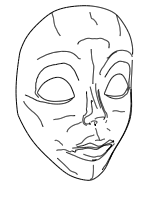

(e) Quelques dessins

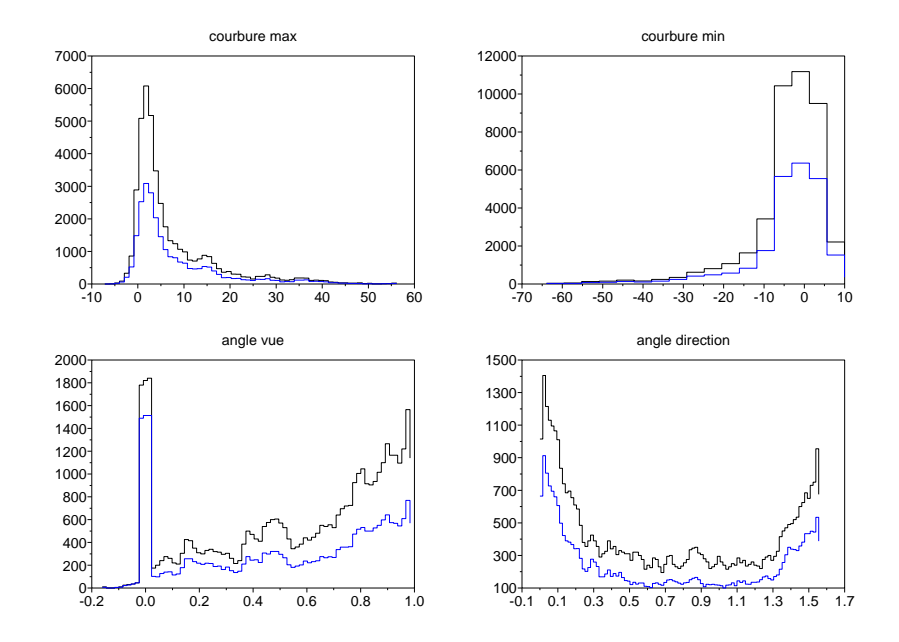

(f) Les histogrammes

FIG. 5.2 – Le modèle du masque

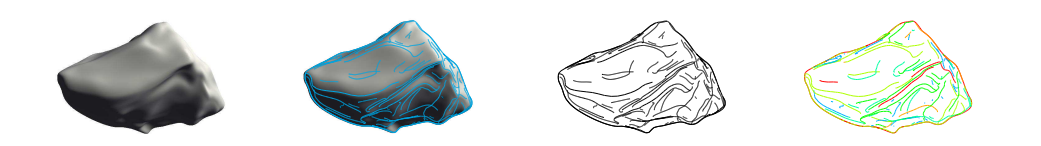

(a) Modèle 3D (b) 3D et Lignes (c) Lignes (d) Densité

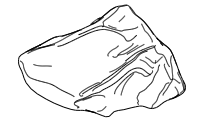

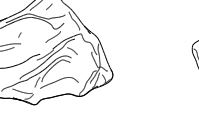

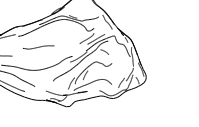

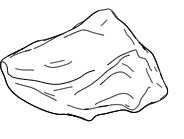

(e) Quelques dessins

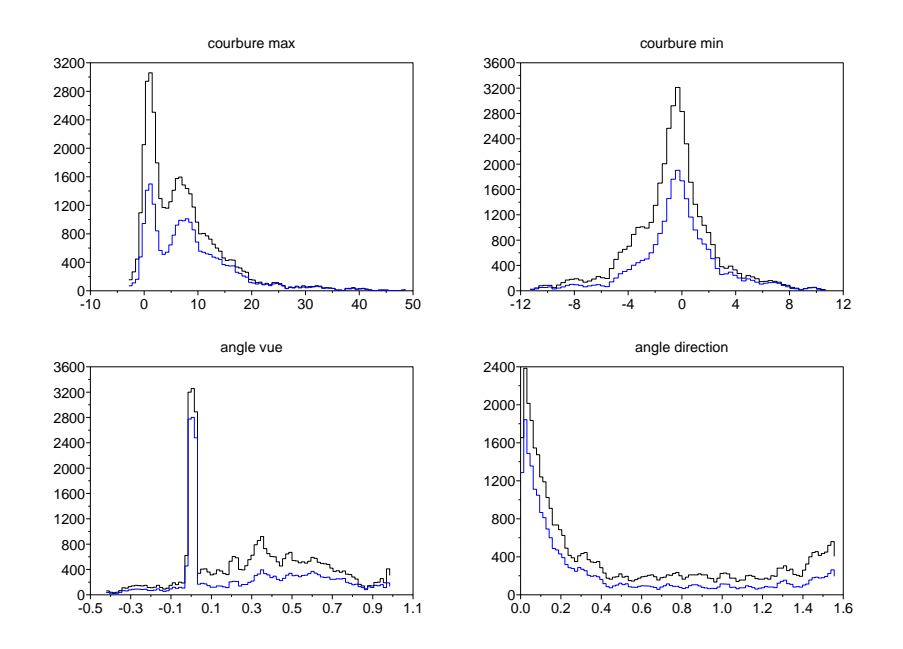

(f) Les histogrammes

FIG. 5.3 – Le modèle du rocher

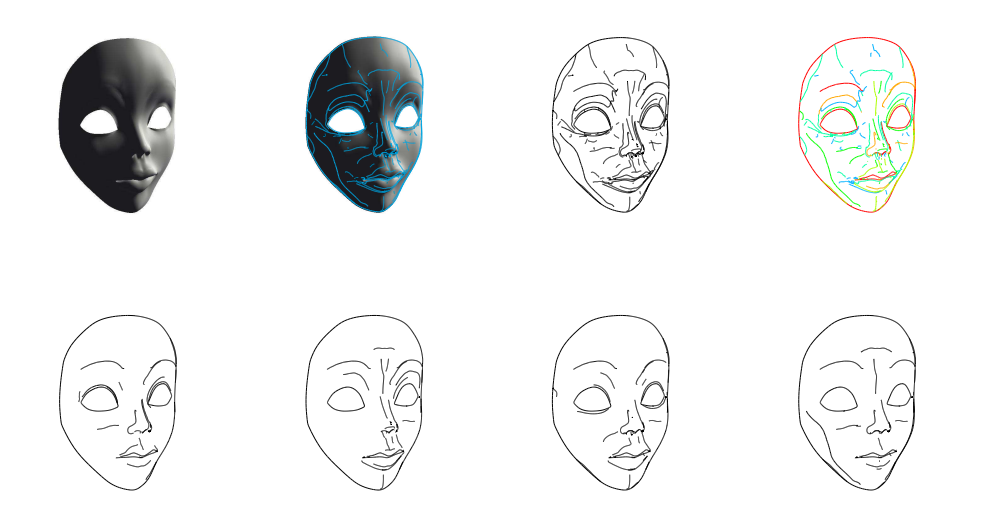

FIG. 5.4 – Le modèle du masque sous un autre éclairage

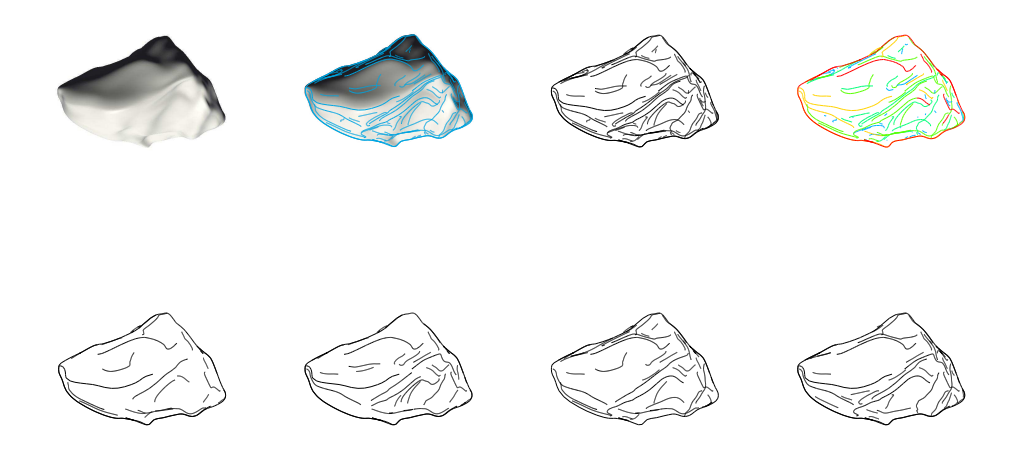

FIG. 5.5 – Le modèle du rocher sous un autre éclairage

# **Bibliographie**

- [1] Albert l'Astucieux. Décollage d'Étiquette de vin. http ://www.decollage-etiquette.com/.
- [2] P. Barla, J. Thollot, and F. Sillion. Geometric clustering forline drawing simplification. In *Siggraph technical sketch : SIGGRAPH'2005*. ACM, 2005.
- [3] I. Biederman and G. Ju. Surface versus edge-based determinants of visual recognition. *Cognitive Psychology*, 20 :38–64, 1988.
- [4] J. F. Blinn. A generalization of algebraic surface drawing. *ACM Trans. Graph.*, 1(3) :235–256, 1982.
- [5] F. Cazals and M. Pouget. Estimating differential quantities using polynomial fitting of osculating jets. In *SGP '03 : Proceedings of the 2003 Eurographics*/*ACM SIGGRAPH symposium on Geometry processing*, pages 177–187, Aire-la-Ville, Switzerland, Switzerland, 2003. Eurographics Association.
- [6] F. Cazals and M. Pouget. Topology driven algorithms for ridge extraction on meshes. Rapport de recherche 5526, INRIA, 2005.
- [7] F. Cazals and M. Pouget. Differential topology and geometry of smooth embedded surfaces : selected topics. International Journal of Computational Geometry and Applications, To Appear.
- [8] D. DeCarlo, A. Finkelstein, and S. Rusinkiewicz. Interactive rendering of suggestive contours with temporal coherence. In *Third International Symposium on Non-PhotorealisticAnimation and Rendering (NPAR)*, pages 15–24, June 2004.
- [9] D. DeCarlo, A. Finkelstein, S. Rusinkiewicz, and A. Santella. Suggestive contours for conveying shape. *ACM Transactions on Graphics*, 22(3) :848–855, July 2003.
- [10] T. Denton, J. Abrahamson, and A. Shokoufandeh. Approximation of canonical sets and their applications to 2d view simplification. In *Computer Society Conference on Computer Vision and Pattern Recognition (CVPR 2004)*, volume 2, pages 550–557. IEEE Computer Society, July 2004.
- [11] M. P. do Carmo. *Di*ff*erential Geometry of Curves and Surfaces*. Prentice-Hall, 1976. 503 pages.
- [12] R. Dosne. Illustration. http ://www.pixelcreation.fr/.
- [13] F. Durand. An invitation to discuss computer depiction, 2002.
- [14] Eric B. Lum and Kwan-liu Ma. Expressive line selection by example. Non publié.
- [15] A. Girshick, V. Interrante, S. Haker, and T. Lemoine. Line direction matters : an argument for the use of principal directions in 3d line drawings. In *NPAR '00 : Proceedings of the 1st international symposium on Non-photorealistic animation and rendering*, pages 43–52, New York, NY, USA, 2000. ACM Press.
- [16] B. Gooch and A. Gooch. *Non-Photorealistic Rendering*. A. K. Peters, Ltd., Natick, MA, USA, 2001.
- [17] S. Grabli, E. Turquin, F. Durand, and F. Sillion. Programmable style for nprline drawing. In *Rendering Techniques 2004 (Eurographics Symposium on Rendering)*. ACM Press, june 2004.
- [18] J. C. Hart. Ray tracing implicit surfaces. In *SIGGRAPH 93 Modeling, Visualizing, and Animating Implicit Surfaces course notes*, pages 13–1 to 13–15. 1993.
- [19] A. Hertzmann. Introduction to 3d non-photorealistic rendering : Silhouettes and outlines. In *SIGGRAPH 99*, chapter Course Notes. ACM Press, 1999.
- [20] A. Hertzmann and D. Zorin. Illustrating Smooth Surfaces. In *Computer Graphics*, Computer Graphics Proceedings, Annual Conference Series, pages 517–526. SIGGRAPH 2000 proceedings, ACM SIGGRAPH, july 2000. Held in New Orleans, Louisianna.
- [21] P.-M. Jodoin, E. Epstein, M. Granger-Piché, and V. Ostromoukhov. Hatching by example : a statistical approach. In *NPAR '02 : Proceedings of the 2nd international symposium on Non-photorealistic animation and rendering*, pages 29–36, New York, NY, USA, 2002. ACM Press.
- [22] R. D. Kalnins, L. Markosian, B. J. Meier, M. A. Kowalski, J. C. Lee, P. L. Davidson, M. Webb, J. F. Hughes, and A. Finkelstein. Wysiwyg npr : Drawing strokes directly on 3d models. *ACM Transactions on Graphics*, 21(3) :755–762, July 2002.
- [23] L. Markosian, M. A. Kowalski, S. J. Trychin, L. D. Bourdev, D. Goldstein, and J. F. Hughes. Real-time nonphotorealistic rendering. *Proceedings of SIGGRAPH 97*, 31(Annual Conference Series) :415–420, August 1997. ISBN 0-89791-896-7. Held in Los Angeles, California.
- [24] M. Meyer, M. Desbrun, P. Schröder, and A. H. Barr. Discrete differentialgeometry operators for triangulated 2-manifolds. In H.-C. Hege and

K. Polthier, editors, *Visualization and Mathematics III*, pages 35–57. Springer-Verlag, Heidelberg, 2003.

- [25] Ministère des Affaires étrangères France. Les carnets de l'archéologie. http ://www.france.diplomatie.fr/.
- [26] A. Moore. An introductory tutorial on kd-trees. Technical Report Technical Report No. 209, Computer Laboratory, University of Cambridge, Robotics Institute, Carnegie Mellon University, Pittsburgh, PA, 1991.
- [27] Y. Ohtake, A. Belyaev, and H.-P. Seidel. Ridge-valley lines on meshes via implicit surface fitting. *ACM Trans. Graph.*, 23(3) :609–612, 2004.
- [28] S. E. Palmer. *Vision Science : Photons to Phenomenology*. The MIT Press, 1999.
- [29] M. J. Pratt. Dupin cyclides and supercyclides. In *Proceedings of the 6th IMA Conference on the Mathematics of Surfaces*, pages 43–66, New York, NY, USA, 1996. Clarendon Press.
- [30] R. Raskar and M. Cohen. Image precision silhouette edges. In *SI3D '99 : Proceedings of the 1999 symposium on Interactive 3D graphics*, pages 135–140, New York, NY, USA, 1999. ACM Press.
- [31] S. Rusinkiewicz. Estimating curvatures and their derivatives on triangle meshes. In *Symposium on 3D Data Processing, Visualization, and Transmission*, 2004.
- [32] C. Rössl and L. Kobbelt. Line-art rendering of 3d-models, 2000.
- [33] D. D. Seligmann. *Interactive Intent-Based Illustration : A Visual Language for 3D Worlds*. PhD thesis, School of Arts and Sciences COLUMBIA UNIVERSITY, 1993.
- [34] Société Moderne de Cheminage. Cheminée métallique. http ://www.smcfrance.com/cheminee.html.
- [35] M. C. Sousa and P. Prusinkiewicz. A few good lines : Suggestive drawing of 3D models. *Computer Graphics Forum*, 22(3) :381–381, 2003.
- [36] T. Strothotte and S. Schlechtweb. *Non-photorealistic computer graphics : modeling, rendering, and animation*. Morgan Kaufmann Publishers Inc., San Francisco, CA, USA, 2002.
- [37] S. Yoshizawa, A. Belyaev, and H.-P. Seidel. Fast and robust detection of crest lines on meshes. In *ACM Symposium on Solid and Physical Modeling*, pages –, MIT, USA, 2005. Association for Computing Machinery (ACM), ACM.